# МИНИСТЕРСТВО ОБРАЗОВАНИЯ И НАУКИ РЕСПУБЛИКИ KA3AXCTAH Некоммерческое акционерное общество «АЛМАТИНСКИЙ УНИВЕРСИТЕТ ЭНЕРГЕТИКИ И СВЯЗИ» Кафедра IT-инжиниринг

#### ДОПУЩЕН К ЗАЩИТЕ

Заведующий кафедрой PhD, доцент

 $T.C.$  Картбаев

# ДИПЛОМНЫЙ ПРОЕКТ

На тему: Разработка аналитической информационной системы по оценке инвестиционных проектов

Специальность 5В060200 - «Информатика»

Выполнил Хаджиева Г.И.  $\Gamma$ руппа Инф-15-2 Научный руководитель к.т.н., доц. преподаватель Тусупова Б.Б.

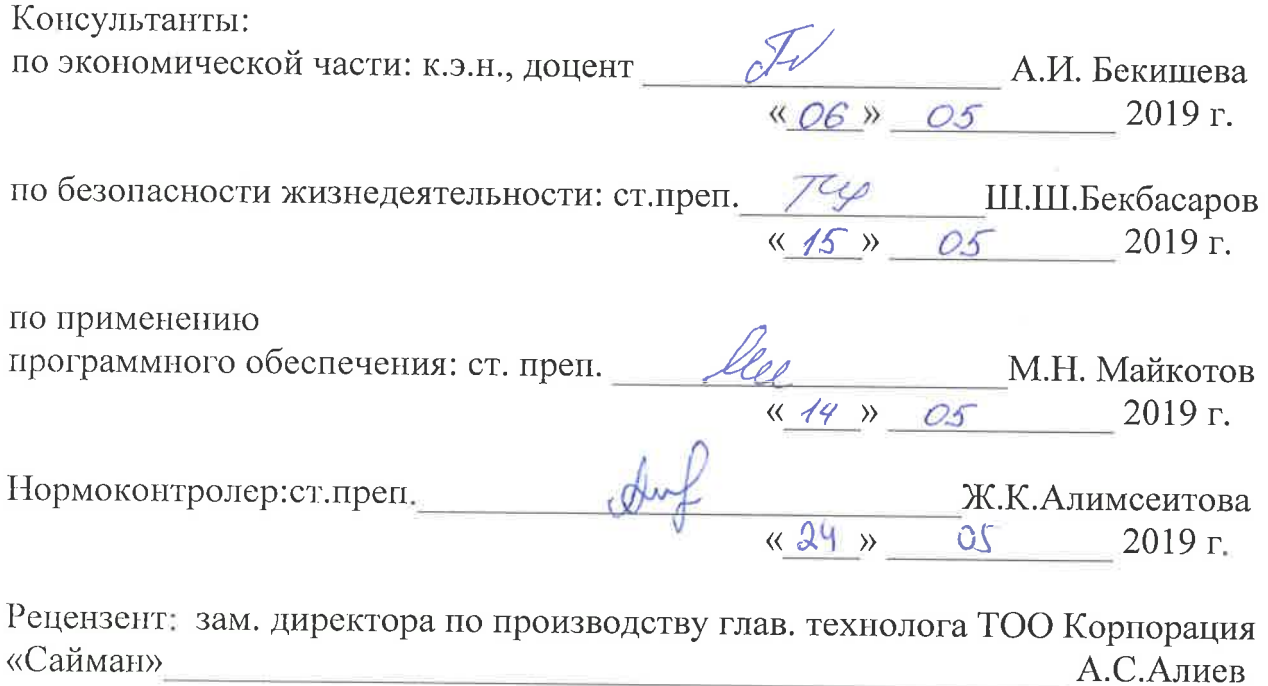

 $\langle\langle \qquad \rangle \rangle$ 2019 г.

Алматы 2019

# МИНИСТЕРСТВО ОБРАЗОВАНИЯ И НАУКИ РЕСПУБЛИКИ KA3AXCTAH Некоммерческое акционерное общество «АЛМАТИНСКИЙ УНИВЕРСИТЕТ ЭНЕРГЕТИКИ И СВЯЗИ»

Институт систем управления и информационных технологий

#### Кафедра IT-инжиниринг

#### Специальность 5B060200 - «Информатика»

#### ЗАДАНИЕ

на выполнение дипломного проекта

Студенту Хаджиевой Г.И.

Тема проекта: Разработка аналитической информационной системы по оценке инвестиционных проектов

Утверждена приказом по университету № 124 от «26» 10 2018 г.

Срок сдачи законченного проекта « 24 » иала  $2019 \text{ r}$ 

Исходные данные к проекту (требуемые параметры результатов исследования (проектирования) и исходные данные объекта): Руководство системы менеджмента качества на предприятии; международные стандарты ИСО-9001, данные преддипломной практики.

Перечень вопросов, подлежащих разработке в дипломном проекте, или краткое содержание дипломного проекта:

а) современное состояние системы менеджмента качества на предприятии;

б) анализ элементов системы менеджмента качества;

в) вопросы безопасности жизнедеятельности и охраны труда;

г) экономическая эффективность работ по стандартизации.

Основная рекомендуемая литература:

В.С. Информационно-аналитические системы: 1 Белов основы проектирования и применения. - М., 2008.

Голицына, О.Л. Информационные технологии: Учебник / О.Л. Голицына, Н.В. Максимов, Т.Л. Партыка, И.И. Попов. -М.: Форум, ИНФРА-M, 2013. -608 c

3 Абдимуратов С., Мананбаева Ж.  $C.$  $E.$ Безопасность жизнедеятельности. Методические указания к выполнению раздела «Расчет освещения» производственного выпускных работах  $\, {\bf B} \,$ для **BCCX** специальностей. - Алматы: АУЭС, 2013. - 20 с.

4 СНиП РК 2.04-05-2002 Аспирационные системы. Государственные нормативы в области архитектуры, градостроительства и строительства.

Консультации по работе с указанием относящихся к ним разделов проекта

| Раздел              | Консультант      | Сроки                | Подпись |
|---------------------|------------------|----------------------|---------|
| Экономическая часть | Бекишева А.И.    | $23.04 - 06.05$      | Ter     |
| Безопасности        | Бекбасаров Ш.Ш.  |                      |         |
| жизнедеятельности   |                  | $0105 - 15.05$       |         |
| Программная часть   | Майкотов М.Н.    | $30.04 - 14.05$      |         |
| Нормоконтролер      | Алимсеитова Ж.К. | $1.03.19 - 20.05.19$ |         |

График подготовки дипломного проекта

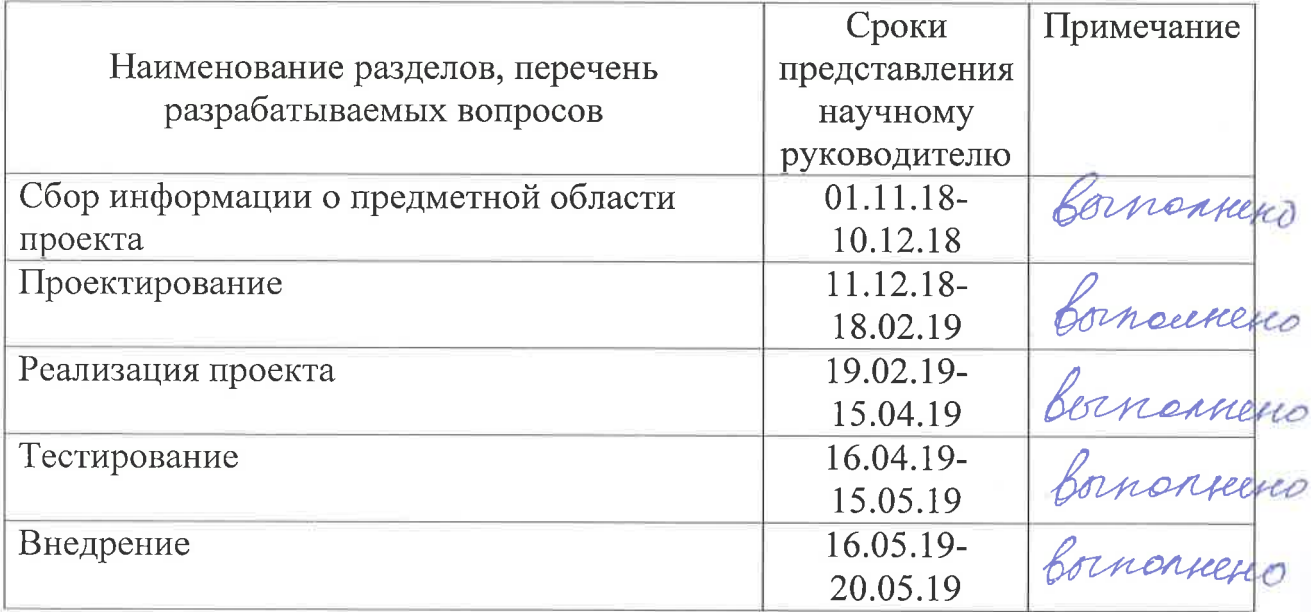

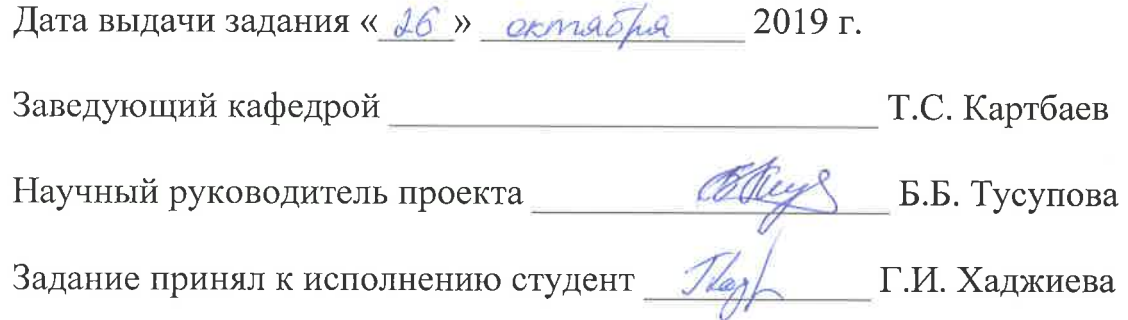

#### **Аннотация**

Актуальность данной темы обусловлена тем, что на зарубежных рынках имеется огромное количество программных пакетов, которые позволяют сделать полный анализ экономического состояния предприятия, но отечественный рынок программ не имеет ресурсов даже для основополагающих расчетов.

Целью дипломного проекта является создание информационной системы, предоставляющей все необходимые показатели для расчета оценки инвестиционной деятельности предприятия и описания общего экономического положения.

По результатам дипломного проекта была создана аналитическая информационная система для произведений расчета оценки инвестиционных проектов.

Полученная ИС обеспечит минимальные затраты времени для произведения базовых расчетов, а также поспособствует краткому, верному составлению оценки денежных вложений в инвестиционные проекты.

#### **Annotation**

The relevance of this topic is due to the fact that in foreign markets there is a huge number of software packages that allow you to make a full analysis of the economic condition of the enterprise, but the domestic market of programs does not have the resources even for basic calculations.

The aim of the thesis is to create an information system that provides all the necessary indicators for the calculation of the investment activity of the enterprise and the description of the General economic situation.

According to the results of the diploma project, an analytical information system was created for the calculation of the evaluation of investment projects.

The obtained IP will provide the minimum time for the basic calculations, as well as contribute to a short, correct compilation of estimates of cash investments in investment projects.

#### **Аңдатпа**

Бұл тақырыптың өзектілігі шетелдік нарықтарда кәсіпорынның экономикалық жағдайына толық талдау жасауға мүмкіндік беретін бағдарламалық пакеттердің үлкен саны бар, бірақ бағдарламалардың отандық нарығында негіз қалаушы есептеулер үшін де ресурстар жоқ.

Дипломдық жобаның мақсаты Кәсіпорынның инвестициялық қызметін бағалау және жалпы экономикалық жағдайды сипаттау үшін барлық қажетті көрсеткіштерді ұсынатын ақпараттық жүйені құру болып табылады.

Дипломдық жобаның нәтижелері бойынша инвестициялық жобаларды бағалауды есептеу үшін аналитикалық ақпараттық жүйе құрылды.

Алынған АЖ базалық есептеулерді жүргізу үшін ең аз уақыт шығындарын қамтамасыз етеді, сондай-ақ инвестициялық жобаларға ақшалай салымдарды бағалаудың қысқаша, дұрыс жасалуына ықпал етеді.

# **Содержание**

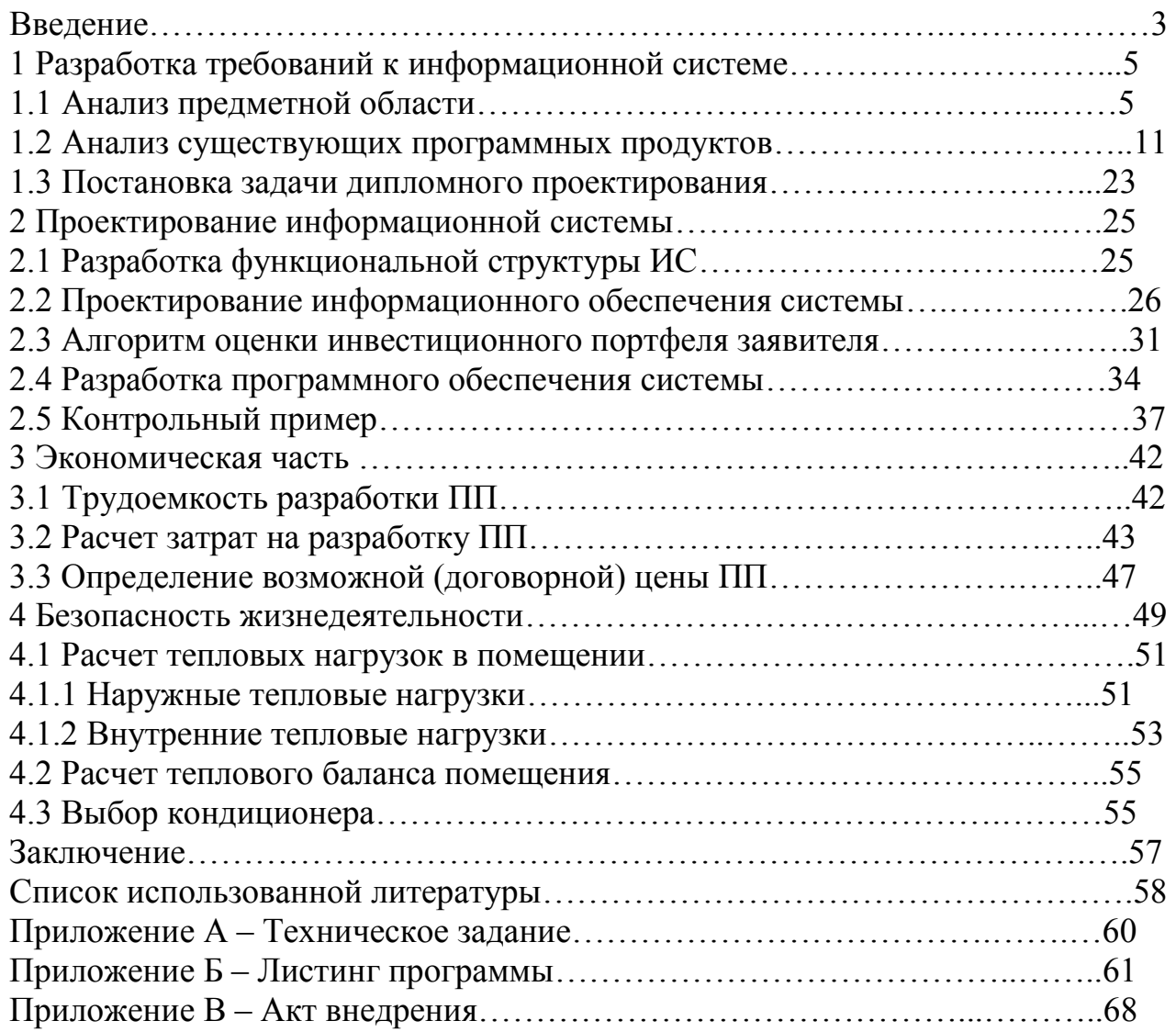

#### Введение

Информационные обыденным атрибутом системы являются современной жизни. Они упрощения сложных как служат ДЛЯ математических, экономических расчетов. Тем так  $\overline{M}$ временем инвестиционная деятельность касается основ экономики каждой организации, направляя вектор общего развития. В современных рыночных отношениях денежные вложения выступают фундаментом для развития организаций в производстве, с помощью интеграции результатов научно-технического финансовой c<sub>o</sub>bepe. Основами  $IDOTDecca$ :  $B$ устройства современных экономических стране  $pe$   $h$   $\theta$   $R$ служат СТИМУЛЯЦИЯ улучшение  $\overline{M}$ инвестиционной политики.

Информационная система - это сочетание программных функций, которые представляют собой надежную защиту информации, а также доступность хранимых данных, возможность производить операции по внесению изменений и преобразованию имеющихся сведений. Важно отметить высокую значимость удобства интерфейса в разрабатываемой информационной системе.

В зависимости от назначения информационной системы при разработке учитываются следующие факторы:

- является ли предназначением информационной системы хранение, обработка и сбор информации. В таком случае большое внимание уделяется эффективности среды и ее функциональным способностям:

разработке информационной  $-$  при системы ДЛЯ конечного пользователя, который не заинтересован в технических характеристиках среды разработки, упор делается на "простоту" интерфейса. Предполагается, что потенциальный посетитель произведет операции, необходимые для расчета и не будет производить лишних операций, которые не требуются для его цели.

Целью дипломного проекта является информационносоздание аналитической системы, интернет ресурса, позволяющего делать сложные расчеты оценки инвестиционной деятельности, а также предоставляющего ПОЛНУЮ информацию  $\Pi$ <sup>O</sup> произведенным расчетам. Исходя И3 вышеперечисленных факторов и цели для создания общедоступной и полезной информационной системы необходимо выполнить следующие задачи:

1. Проанализировать и сравнить продукты для расчетов инвестиций на современном рынке:

2. Выбрать среду разработки и язык программирования;

3. Разработать базу данных для стабильной работы информационной системы;

4. Разработать графический интерфейс для пользователей.

Для решения поставленных задач использовались такие методы как: анализ. сравнение. апробация.

Дипломный проект "Разработка аналитической информационной системы по оценке инвестиционных проектов" является оптимальным калькулятором для верных расчетов по вложению инвестиций и последующему определению выгоды, исходящей из вложения. Данным пунктом обуславливается актуальность рассматриваемого проекта.

Объектом исследования выступает создание эффективного трудоемкого аналитического калькулятора.

Предмет исследования- применение языка высокого уровня Python.

# 1 Теоретическое обоснование разработки информационной системы 1.1 Анализ предметной области

Информационная система- это система сбора, хранения, передачи и управления информацией.

Проблемы, связанные  $\mathbf{c}$ качественным анализом информации, возникают впоследствии неверного функционирования системы обработки информации или мониторинга данных, обновления информации.

Информационная аналитическая система- совокупность аппаратных средств, информационных ресурсов, практических приложений и других программных решений.

При создании информационной системы учитываются такие факторы как:

1. Использование большого количества различных источников данных. Эта информация может быть представлена в разных формах, которые формируют объект исследования, конкретную структуру.

2. Использование технологии индексирования и поиск, чтобы создать серию собранных упорядоченных данных.

3. Каждый пользователь может в любой момент получить необходимую информацию, которая может стать основанием для принятия важных решений.

Низкая реорганизация и повышение производительности аналитикосновные аспекты системы управления базами данных в расширенных вариантах действий на более качественном уровне. Информационные и аналитические системы компании используют и внедряют информацию в определенной области.

информационная система Любая характеризуется особенностями функциональной системы. К ним можно отнести:

1. Аналитические инструменты для обработки информации. Области обработки информации следует учитывать исходя из проблемы, которая должна быть решена в результате использования ИАС.

2. Сложная аппаратная и программная система, которая не сказывается на использовании пользователем аналитической системы.

Оценка и выбор инвестиционного проекта является трудоемким процессом, а также важнейшей частью планирования денежных вкладов. Создание аналитической информационной системы (ИАС) по оценке инвестиционных проектов решает такие вопросы как выгодное управление инвестициями в бизнесе, некачественный анализ объемной информации, рассмотрение факторов, способных повлиять на получение максимально благоприятного результата.

Целостная информационная система необходима для корректного расчета показателей эффективности инвестиционного проекта, что сокращает время на произведение расчетов, а позволяет оценить несколько проектов и выбрать наиболее доходный.

К критериям соответствия ИАС можно отнести:

- использование общепринятых терминов и формул;

- доступность информации для персональных компьютеров с различными характеристиками.

В современном мире информационные ресурсы постепенно становятся основой бизнеса, обеспечивают стабильное развитие предпринимательства, предоставляют конкурентное преимущество, является своеобразным экономическим активом. Наличие и использование аппаратного программного обеспечения или аналитическое информационной системы определяет успешное развитие инвестиционной деятельности в нынешней конкурентной среде. При предоставлении информации инвесторам передается обширное количество данных, которое должно быть передано руководителю в доступной форме. Специалистам необходимо отделить показатели для расчетов, провести мониторинг нынешних денежных потоков, проанализировать положение компании на рынке в настоящее время и предоставить информацию для принятия решения руководителю. Принимая во внимание факт того, что информация может иметь большой объем, а на принятие решения недостаточно времени в условиях современной конкурентной борьбы, то информационные системы заметно упрощают этап принятия решения, позволяя учитывать все возможные пути исхода.

Под информационно-аналитической системой (ИАС) следует понимать совокупность технических и программных средств, информационных ресурсов, методик, которые используются для обеспечения процесса сбора, обработки, хранения и анализа информации в целях обоснования принимаемых управленческих решений [1].

Использование информационно-аналитической системы (ИАС) в информационной инфраструктуре предприятия объясняется целым рядом причин: желанием повысить полезность и качество информации в бизнесе, стремлением к общей реорганизации бизнес-процессов, необходимостью поддержки стратегического планирования и принятия высокоэффективных управленческих решений [2].

Широкое применение получили программные пакеты уже имеющиеся на рынке, это подтверждает тот факт, что ИАС предоставляют возможность эффективное планирование финансовой, управленческой и хозяйственной деятельности; сокращаются неблагоприятные последствия принимаемых решений, так как ИАС позволяет заранее продумать и отреагировать на варианты событий; минимизируется риск потери денежных средств; сокращается обработка информации.

Архитектура аналитической информационной системы состоит из следующих этапов:

1. Получение информации (инвестору предоставляются данные для получения характеризующей предприятие информации, это могут быть бухгалтерские отчеты, транзакционные базы данных, файлы, архивы и т.п.);

2. Извлечение, преобразование, выгрузка данных;

3. Выгрузка данных в ИАС;

4. Анализ данных.

Выполнение проектирования ИАС можно разделить на два метода.

Первый метод- это платформенно-базированное решение, то есть программный пакет представлен одним представителем.

Второй метод- модульный, то есть является собранием частей различных программных обеспечений дающие возможность пользователю делать необходимые расчеты.

Среди доступных средств по расчету инвестиционных проектов нельзя выделить наилучший ресурс, так как ПО, основанные на платформеннобазированном решении, не имеют полного функционала.  $4TQ$ лает преимущество модульным программам, но те в свою очередь имеют проблемы с совместимостью рабочих модулей. То есть информация может отображаться некорректно, так как происходит усложнение архитектуры, что усложняет работу пользователю и может привести к ошибкам в расчетах. Также следует отметить сложную структуру администрирования при высока модульном программировании, доля риска допущения несогласованности информации. Ho при **OTG**  $\Pi$ O. основанные на платформенно-базированном решении, имеют определенные требования для установки на ПК, что также не является адаптивной чертой данного варианта.

Подводя итог, разрабатываемая аналитическая системы должна отвечать следующим условиям:

-интерфейс и ведение расчетов должно быть понятно каждому пользователю, желающему разобраться в вопросе инвестиционных вложений. Также должна быть доступна справочная информация по основным моментам произведения расчетов;

-информационная система должна помочь пользователю составить верное представление о возможных исходах, денежных вливаний;

- необходимо разработать гибкую систему, адаптирующуюся к любому виду деятельности:

- программе необходимо наличие стандартного функционала, который обычный пользователь привык использовать в стандартных программах  $(\text{Hampunep}, \text{excel})$ ;

- в программе не должно быть лишних расчетов и ненужной информации, которая могла бы привести к путанице и риску возникновения ошибки при расчете.

**HAC** Использование на предприятии позволяет произвести комплексный анализ информации, с минимальными затратами по времени принять эффективное решение и избежать возможных экономических и финансовых проблем. При дальнейшей разработке есть вероятность применения информационной системы для оценки инвестиционных проектов независимо от сферы деятельности при этом с учетом конкуренции, а также учет асимметричности информации.

Немаловажно учесть также суть и показатели оценки инвестиционных проектов, которые можно будет получить с помощью разрабатываемой информационной системы.

Различают динамические  $\mathbf{M}$ статистические методы оценки инвестиционных проектов. Далее будут описаны шесть показателей с теоретическим объяснением, а также формулами.

К динамическим способам следует отнести следующие показатели:

1. NPV (Чистый дисконтированный доход) – (англ. Net Present Value)показатель, отражающий изменение денежных потоков и показывает разность между дисконтированным денежными доходами и расходами [3].

Чистая текушая стоимость необходима для выбора наиболее успешного вложения инвестиций.

Формула NPV  $(1.1)$ .

$$
NPV = \sum_{t=1}^{n} \frac{CF_t}{(1+r)^t} - CF_0 \tag{1.1}
$$

гле:

NPV - чистый дисконтированный доход проекта;

CF<sub>t</sub> – денежный поток в период времени t;

С $F_0$ – денежный поток в первоначальный момент. Первоначальный денежный поток равняется инвестиционному капиталу ( $CF_0 = IC$ );

r - ставка дисконтирования (барьерная ставка).

Таблица 1.1 - Оценка инвестиционные вложения на основе NPV

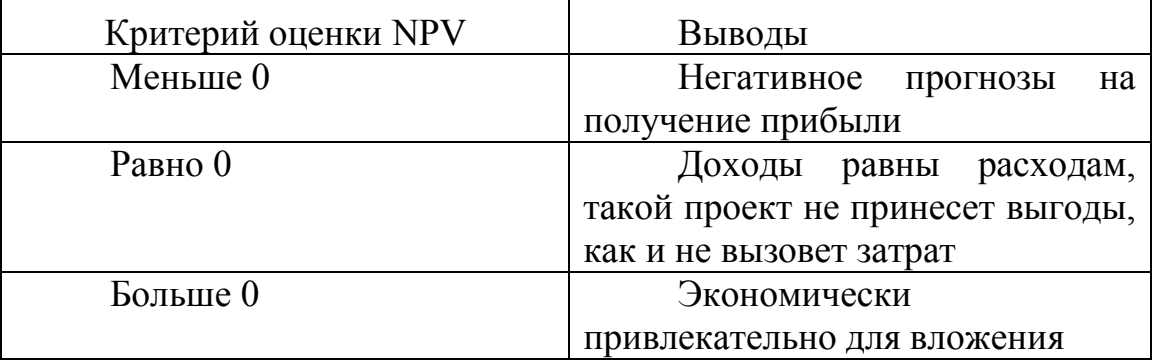

2. IRR (Внутренняя норма прибыли) – (англ. Internal Rate of Return) – такую ставку показывает дисконтирования, при которой чистый дисконтированный доход равняется нулю [3].

Формула (1.2):

$$
0 = \sum_{t=1}^{n} \frac{CF_t}{(1 + IRR)^t} - CF_0
$$

 $(1.2)$ 

гле:

CF (Cash Flow) - денежный поток, который создается объектом инвестиций;

IRR - внутренняя норма прибыли;

 $CF_0$  – денежный поток в первоначальный момент. В первом периоде, как правило, денежный поток равняется инвестиционному капиталу ( $CF_0 = IC$ ).

Также следует принять во внимание достоинства и недостатки показателя IRR.

К лостоинствам можно отнести:

1. Сравнение инвестиционных проектов, имеющих разное время реализации:

2. Сравнение, как и проектов, так и альтернативных инвестиций, таких как банковский вклал.

3. Самый быстрый способ дать примерную оценку привлекательности инвестиционного проекта. Данный пункт обусловлен тем, что при вычислении IRR используется средневзвешенная стоимость привлеченного капитала.

Нелостатки:

1. Показатель не показывает абсолютный рост рассматриваемого проекта:

2. Доходы инвестируемой организации могут иметь неравномерный или непостоянный характер, что также не способствует вычислению IRR.

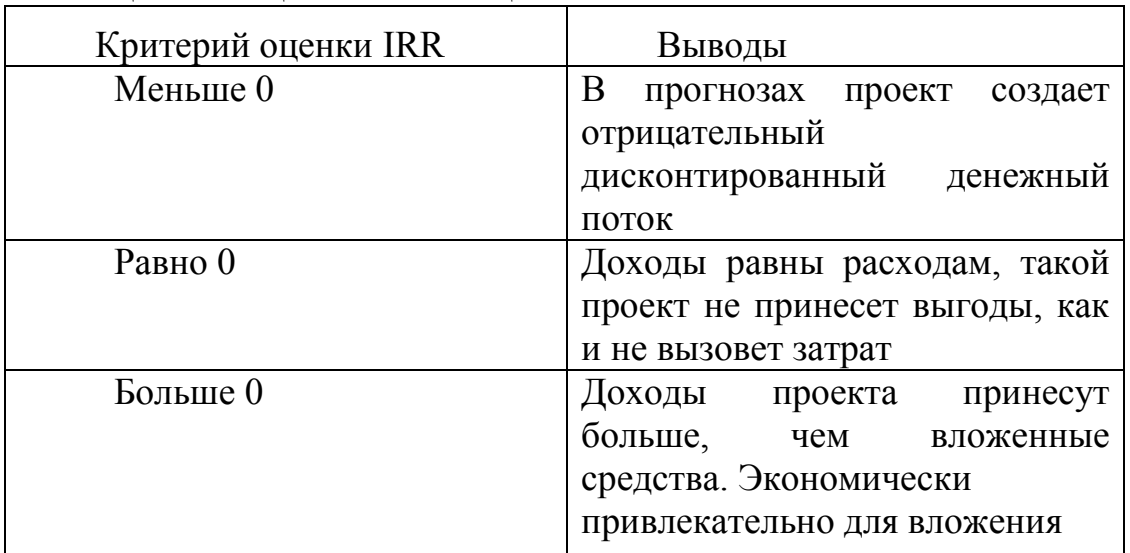

Таблица 1.2 - Оценка инвестиционные вложения на основе IRR

3. Индекс прибыльности инвестиций (англ. Profitability index)показатель эффективности инвестиций, показывающий отдачу (доходность) вложенного капитала. Индекс прибыли представляет собой отношение дисконтированной стоимости будущих денежных потоков к стоимости первоначальных инвестиций [3].

Формула (1.3):

$$
PI = \frac{NPV}{IC} = \frac{\sum_{t=1}^{n} \frac{CF_t}{(1+r)^t}}{IC}
$$

 $(1.3)$ 

где:

NPV - чистый дисконтированный доход;

n - срок реализации проекта;

r - ставка дисконтирования (%);

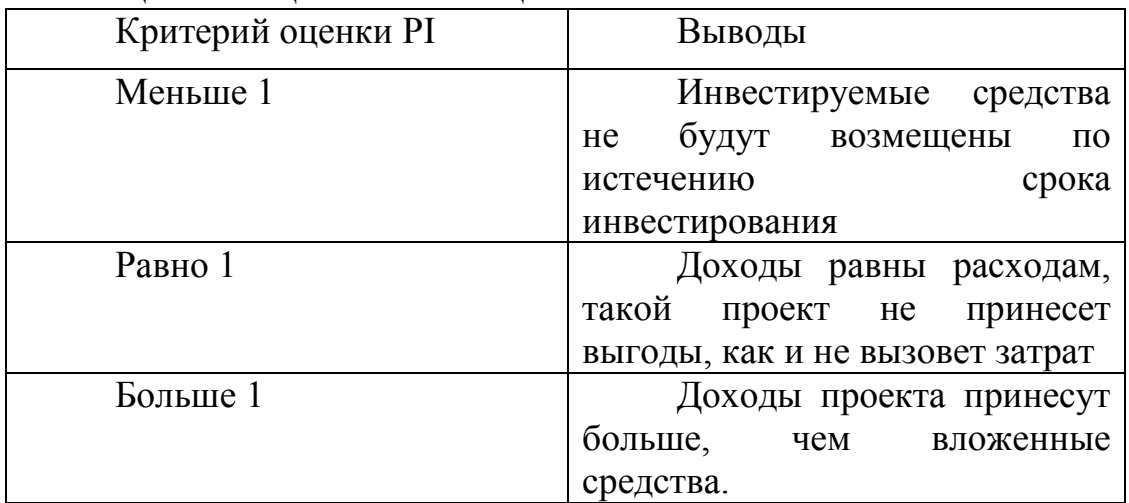

Таблица 1.3 - Оценка инвестиционные вложения на основе PI

IC - вложенный (затраченный) инвестиционный капитал.

4. Дисконтированный срок окупаемости (англ. Discounted Payback Period) - показатель отражающий период, через который окупятся первоначальные инвестиционные затраты. Формула расчета коэффициента аналогична формуле оценки периода окупаемости инвестиций, только используется дисконтирование [3].

Формула  $(1.4)$ :

 $(1.4)$ 

гле:

IC (Invest Capital)- инвестиционный капитал, первоначальные затраты инвестора в объект вложения:

CF (Cash Flow) - денежный поток, который создается объектом инвестиций;

r - ставка дисконтирования;

t -период оценки получаемого денежного потока.

Статистические методы оценки инвестиционных проектов:

1. Срок окупаемости инвестиций или инвестиционного проекта (англ. Payback Period, PP) - данный коэффициент показывает период, за который окупятся первоначальные инвестиции (затраты) в инвестиционный проект. Экономический смысл данного показателя заключается в том, чтобы показать срок, за который инвестор вернет обратно вложенные средства (капитал) [3].

Формула  $(1.5)$ :

 $PP = \min m$ , при котором  $\sum_{i=1}^{n} CF_i > IC$ 

 $(1.5)$ 

где:

IC (Invest Capital) - инвестиционный капитал, первоначальные затраты инвестора в объект вложения. В формуле в иностранной практике иногда

инвестиционный используют понятие не капитал, затраты a на капитал (Cost of Capital, CC), что по сути несет аналогичный смысл;

CF (Cash Flow) - денежный поток, который создается объектом инвестиций. Под денежным потоком иногда в формулах подразумевают чистую прибыль (NP, Net Profit).

Формулу расчета срока/период окупаемости можно расписать подругому, такой вариант тоже часто встречается в отечественной литературе по финансам (1.6):

$$
PP = \frac{3 \text{атраты на инвестиции}}{\text{Денежный поток}}
$$
\n(1.6)

Следует отметить, что затраты на инвестиции представляют собой все издержки инвестора при вложении в инвестиционный проект. Денежный поток необходимо учитывать за определенные периоды (день, неделя, месяц, год). В результате период окупаемости инвестиций будет иметь аналогичную шкалу измерения.

2. Коэффициент рентабельности инвестиций или инвестиционного проекта (англ. Accounting Rate of Return) - показатель отражающий прибыльность объекта инвестиций без учета дисконтирования [3].

Формула (1.7):

$$
ARR = \frac{CF_{cp}}{IC}
$$

 $(1.7)$ 

где:

СЕср - средний денежный поток (чистая прибыль) объекта инвестиций за рассматриваемый период (месяц, год);

IC (Invest Capital) - инвестиционный капитал, первоначальные затраты инвестора в объект вложения.

Существует также следующая разновидность формулы рентабельности инвестиций отражающая случай, когда в объект/проект  $\overline{B}$ течение рассматриваемого периода вносят дополнительные инвестиционные вложения. Поэтому берется средняя стоимость капитала период.  $3a$ Формула при этом имеет вид (1.8):

$$
ARR = \frac{CF_{cp}}{\frac{1}{2}*(IC_0 + IC_1)}
$$

 $(1.8)$ 

где:

 $IC_0$ ,  $IC_1$  – стоимость инвестиций (затраченного капитала) на начало и конец отчетного периода.

Каждый показатель имеет немаловажное значение в определении оценки инвестиционного проекта, но тем не менее рекомендуется для составления экономической характеристики предприятия, куда планируется вносить инвестиции, использовать все вышеперечисленные показатели.

#### $1.2$ Анализ существующих продуктов по оценке инвестиционных проектов

 $12$ 

Для того, чтобы владеть полной информацией по наличию инструментария на современных рынках информационных систем, а также их функциональных возможностях, рассмотрим следующие пакеты компьютерных программ. С помощью произведенного анализа необходимо выявить необходимые показатели для наиболее полного расчета оценки инвестиционного проекта.

На данный момент большую популярность получили два вида информационных систем для расчета оценки инвестиционных проектов.

Программы первого вида ориентированы на оценку финансовой отчетности проделанной работы, проведенной на момент произведения расчета, а также последующих возможностей предприятия. В результате происходит экономическое исследование финансового потенциала для выведения рекомендаций по улучшению хозяйствующего объекта. К таким программным продуктам можно отнести "Финансовый анализ 1.0" фирмы "Интеллект-Сервис", "Альт-Финансы" фирмы "Альт", "Аналитик" компании "ИНЭК", "ОЛИМП:ФинЭксперт" фирмы "РосЭкспертиза".

Программы второго вида предназначены для анализа, оценки инвестиционных проектов для выявления наилучшей формы инвестирования. Из таких программ можно выделить COMFAR (Computer Model for Feasibility Analysis and Reporting), PROSPIN (PROject Profile Screening and Preappraisal Information system) производитель ЮНИДО и "Альт-Финансы" фирмы "Альт", "Project Expert" компании Pro-invest Consulting, "FOCCAL" фирмы "ЦентрИнвестСофт", "Инвестор 4.1" фирмы ИНЭК, "Инвест-Проект" Института промышленного развития, "ТЭО-ИНВЕСТ" Института проблем управления РАН [4].

Фундаментом перечисленных программ является комплексный подход ЮНИДО. Для анализа и сравнения программы имеют такие схожие факторы как: качество программного выполнения, практичность разработанного интерфейса, функциональные возможности, "закрытость" пакета.

Под функциональными системами подразумевается:

1. Выполнимость, варианты контроля неопределенности и угроз, осуществимость хранения данных на персональном компьютере с целью анализа информации и выбора наилучшего хода решений и т.д;

2. Разнообразие параметров финансовых и экономических, применяемых для расчета оценки инвестиционного проекта;

3. Реализация новейших алгоритмов расчета, построенных на имитации реальных денежных средств;

4. Учет инфляции;

5. Минимизация лимита по расчётному периоду и шагу расчета.

Характеристики программного содержания определяются:

1. Доступностью на популярных программных обеспечениях, подстраиваемость под возможности персонального компьютера;

2. Эксплуатационная надежность;

13

3. Высокая скорость работы, позволяющая делать точные расчеты, варианты исхода, сравнивать информацию и учитывать предполагать неопределенность;

4. Bce программные пакеты защищены копирования **OT** входных/выходных данных.

Польза доступного графического интерфейса предполагает:

1. Простое содержание информационной системы и возможность избежать ненужных расчеты;

2. Защита от ошибок входных данных;

3. Показательность итога:

4. Необходимый количество графической информации.

"Закрытость" пакета представляет собой характеристику программного средства, при котором в пакете нельзя внести изменения в формулы и алгоритмы, использование которых происходит в программном пакете. Под "закрытым" понимается пакет, написанный на определенном языке программирования и работающей вне конкретной среды, а под "открытым"написанный на основе расчета заданной среды, в которой пользователь имеет возможность изменить процедуру.

"Закрытость" может быть, как и преимуществом так и отрицательным фактором-обусловлено задачами, которые предполагает инвестор или целевой Высокоспециализированные получатель. юзеры имеют возможность реализовывать многоуровневые конструкции выполнения проекта, применяя потенциал "открытой" структуры. При этом должна учитываться высокая доля риска допущения ошибки. Выбор "закрытых" пакетов позволяет отслеживать ошибки, которые произошли из-за отсутствия алгоритма расчета, как следствие, невозможности изменения формулы расчета с учетом характеристик проекта.

Пакет «Альт-Инвест»

Данное ПО представляет собой среду на основе Microsoft Excel для исследовательской и консалтинговой деятельности, разработки расчета инвестиций в сложных межкомпонентных электронных таблицах. С помощью этого метода эксперты могут определять формулы для анализа результатов источника данных в технической формулировке вычисление логики для свободного использования программы.

Областью применения «Альт-Инвест» является анализ финансовой состоятельности и экономической эффективности инвестиционных проектов любого типа. независимо  $\overline{O}$ отраслевой принадлежности, схемы финансирования, сроков и объемов инвестиций [5].

На основе программных продуктов «Альт-Инвест» был разработан финансовый отдел технического и экономического обоснования и бизнеспланирование, другие инвестиционные возможности оптимизированыреализация сопоставимых проектов, финансовых планов  $\boldsymbol{\mathrm{M}}$ других используется инвестиционных условий. Он создания проектов ДЛЯ модернизации технического обновления, внедрения новых технологий, инвестиций в строительство промышленных объектов, которые производят новые продукты.

UNIDO и другие международные организации для расчетов используют схожие методы вычислений.

«Альт-Инвест» также, как и несколько широко известных программных пакетов представлен в "Рекомендациях по оценке эффективности инвестиционных проектов".

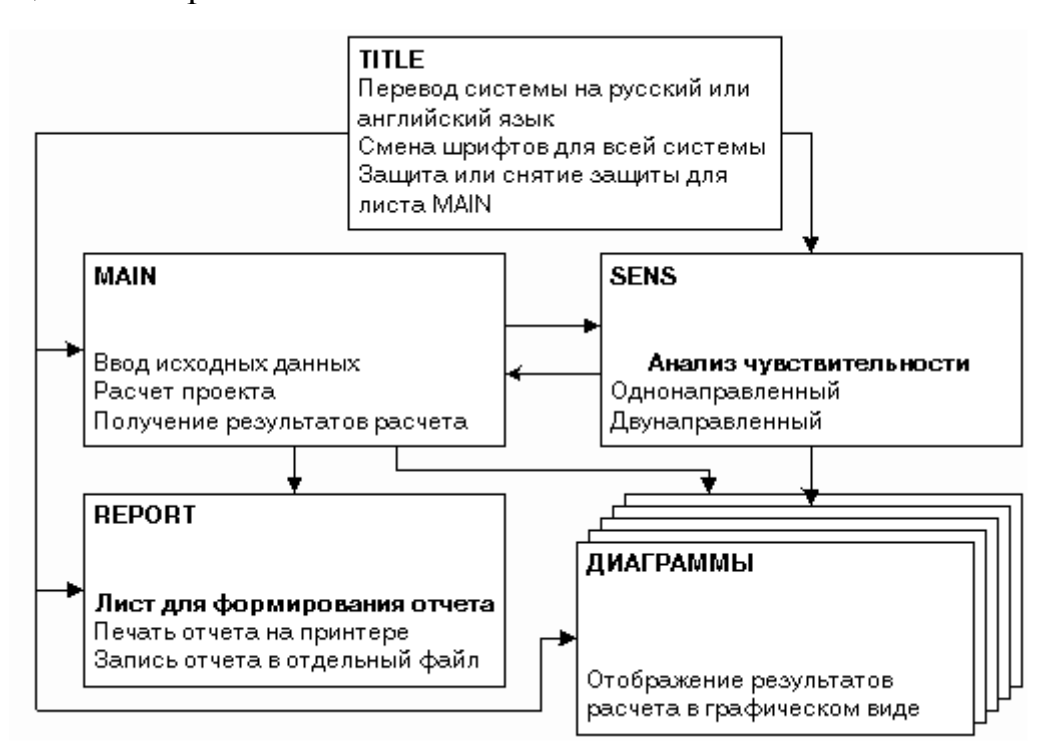

Рисунок 1.1 - Схема функционирования программного продукта «Альт-Инвест»

Соответствующие требования, которые используются в ПО, устанавливаются для получения финансовых результатов, международного образования.

Гибкость и прозрачность, по мнению экспертов-аналитиков, - это факторы, которые позволяют создавать уникальную инвестиционную модель, не отличающуюся от конкретного проекта, имитирует поведение различных условий заполнения для разных сценариев.

Создание произвольной цепи изменений на момент источника данных и редактирования программного обеспечения, что позволяет пользователю оценить влияние изменений на свойства всего проекта.

Переходная экономика-одна из мощных отличительных черт программы «Альт-Инвест». Пользователь имеет возможность запускать отчеты по доступным регулярным ценам. Он предлагает уникальную, актуальную цену бухгалтерского блока, которая позволяет профессионалам имитировать процесс инфляции и создавать различные варианты. Расчет может быть

выполнен, оба денежных режима позволяют вам думать о направлении- это изменение твердого внутреннего рынка.

Анализ чувствительности позволяет аналитику выбирать индивидуальные показатели из ряда аргументов, оценивать эффективность проекта и взаимосвязь между рынков и качеством и т.д. Согласно правилам, это информация помогает отраслям риска идентифицировать возможные проекты и мероприятия.

Программный пакет «Альт-Инвест» представляет собой набор стандартных форм для отчетности финансовых аналитиков, а также для получения коэффициентов и показателей, которые позволяют идентифицировать весь проект и анализировать его качество.

В частности, модель создает финансовые документы, такие как признание прибыли, наличные деньги, баланс. Кроме того, расчет ряда финансовые документы, такие как признание прибыли, наличные деньги, баланс. Кроме того, расчет ряда финансовых коэффициентов (ликвидность, оборот, рентабельность торговли и т.д.). Показатели эффективности инвестиционной системы, такие как ожидаемы срок погашения и максимальная процентная ставка по кредиту, могут быть выплачены в соответствии с обычной национальной доходностью и чистой стоимостью.

С шаблоном "открыть" пользователь может создавать пользовательские таблицы для расчета дополнительных показателей, создания новых диаграмм. Результаты доклада публикуются на русском и английском языках [6].

Также система учитывает амортизацию на счет оборудования, система обеспечивает правильный баланс и готовит план оплаты.

Эффективность нового бюджета зависит от современного типа диаграммы и может рассчитать эффективность федеральных проектов в отношении местного самоуправления. Это особенно актуально для проектов, требующих решения финансовых, организационных и стратегических положений. Обучение позволяет автоматически записывать результаты слабых национальных проектов, отчеты отвечают требованиям программы СНИП-11-01-95.

*Пакет «FOCCAL».* 

В целом *«FOCCAL»* сосредоточена на решении проблем, связанных с анализом инвестиционных проектов в нефтяной промышленности. Обновление «FOCCAL-UNI» отвечает за оценку эффективности инвестиционных проектов в разных сферах, не ссылаясь на нефтяную промышленность.

Базовый пакет был разработан на основе MsExcel для большего удобства пользователя.

Пользователь может выбирать язык (русский, английский) для эффективной работы в среде.

Наиболее важными показателями для инвестирования являются текущая стоимость проекта и уровень внутреннего дохода.

Многие крупные исследования позволили моделировать цены на недвижимость с учетом факторов, показателей и сценариев для оценки потенциального воздействия на проект  $\mathbf{M}$ прибыльность **КРУПНЫХ** международных проектов.

В целом можно отметить схожесть с программным проектом "Альт-Инвест"

# Пакет «PROPSPIN»

Целью данного ПО является анализ финансовой специализации инвестиционных проектов и влияние изменения параметров. Данный пакет позволяет подготовить несколько вариантов развития рассматриваемого проекта, а также выбрать наиболее прибыльный сценарий.

Основной чертой программы является принцип работы, который заключен в объединении предоставленной информации. То есть клиент в расчетах просматривает одновременно входные данные, а также финансовые результаты (отчеты). Результат расчетов - это предоставление комплексной финансовой специализации на основе определенного диапазона.

К минусам можно отнести то, что при учете продукции и ресурсов принимается только 6 типов; стоимость инвестиций определяется не больше, чем на 5 лет.

Стоит отметить, что **PROPSPIN** ограничен инструментами экономического анализа и инструментами быстрого обзора различных вариантов, чтобы найти оптимальные. Также у ПО отсутствует учет влияния цены и количества продукции, используемых ресурсов, инфляции и т.п. [7].

Разработка пакета программного обеспечения основана на моделировании денежных потоков проекта для исследования его наибольшей «ТЭО-Инвест», эффективности  $\overline{B}$  $\Pi$ <sup>O</sup> разработанного  $\overline{B}$ институте комплексного планирования и управления инвестициями. «ТЭО-Инвест» позволяет пользователю создавать инструменты для изучения различных финансовой деятельности. бизнес-модели. сценариев возможности реализации.

Программный пакет представлен как совокупность функций:

1. Анализ и обоснование инвестиционных проектов, в том числе проведение оценки эффективности модернизации  $\mathbf{M}$ реорганизации предприятий:

2. Обзор сферы развития инвестиций в сфере недвижимости;

3. Использование в работе нескольких языков.

Наряду  $\mathbf{c}$ технико-экономическим обоснованием инвестиций пользователю предоставляется богатый арсенал инструментов анализа и обоснований для эффективности этапа планирования и инвестиционных вариантов:

- запуск различных отчетов на разных уровнях шагом в месяц или несколько месяцев;

- эффективное моделирование и определение внешней среды, два варианта валюты(список) расчет общей инфляции и структурная переоценка основных средств (зданий, машин и оборудования);

- определение и моделирование производственного плана:

a) подготовка оценки производственных затрат на единицу продукции, товаров, услуг;

b) разработка и использование стратегических ресурсов инвентаря для создания независимого производственного цикла, стоимость для каждого компонента;

c) планирование, расчет требований персонала, административная, коммерческая, переменная и постоянная работа.

- оценка стратегии формирования и управления капиталом включает в себя:

a) анализ-использование опционов и долги и акции-собственный капитал, кредиты и валюту, для выплаты;

b) анализ вариантов размещения реинвестированных паевых инвестиционных фондов для проектов, выплаты дивидендов доступны.

Широкое распространение ПО обусловлено «открытостью» пакета и свободного программного обеспечения сложных финансовых моделей для системы поддержки принятия решений: инвестиционные стратегии (инвестиционные программы) на сложные инвестиционные проекты, финансовый анализ технических и экономических исследований и анализ; финансово-промышленной группы развития, прогнозируемых инвестиций и других инвестиционных стратегий [8].

В числе характеризующих черт «ТЭО-Инвест» необходимо отметить:

1. Удобный интерфейс подсистемы;

2. Легкий доступ к исходной графической структуре и разумным данным формы;

3. Многовариантный способ упрощения вычислений;

4. Универсальность- условия анализа и оценки, охват различных инвестиционных проектов (вновь созданные структуры, реструктуризация и развитие);

5. Обработка и печать отчетов;

6. Расчет, бюджет и способность действовать, чтобы узнать эффективность рентабельности и кредитоспособности;

7. Финансовые правила- это описания проектов и их способность адаптироваться к отдельным инвестиционным проектам;

8. Возможность создать архив для хранения информации.

*Пакет «COMFAR».* 

Версия 2.1 программного обеспечения *«COMFAR»* разработанного UNIDO классифицируется как "закрытая" система. Для получения надежного результата необходимо не вмешиваться в работу программы. Программа не предусматривает автоматического управления, ввода и вывода.

Программы «COMFAR» «PROPSPIN» были одобрены международной сертификационной системой.

В качестве особенности программы можно отметить, что она проверяет эффективность моделирования базы данных транзакций на основе имитации реального потока денежных средств. Расчеты могут быть сделаны в валюте в обеих странах и за ее пределами. Только стабильная инфляции не может рассматриваться как другие элементы ценности и дохода. [9]

Важным преимуществом системы «COMFAR» является большое количество графической информации. Это позволяет вам видеть результаты расчетов для различных данных о доходах (продажи, эксплуатационные расходы, инвестиционные затраты и процентные ставки).

Кроме того, оценка эффективности торговой и системной единицы, включена экономическая оценка эффективности рассматриваемой единицы.

Пакет построен в трех блоках (ввод данных, расчеты, исходящие данных), так что вы можете получить прямой доступ к счетам в любой момент времени.

К недостаткам системы можно отнести:

1. Нет возможности изменять условия программы;

2. Программное обеспечение ведет расчет не всех налогов согласно законодательству;

3. Период годового учета (периоды могут быть сокращены в течение полугода)- при необходимости можно уменьшить периоды;

4. Проект требует большого количества устройств, мощные функции, такие как оборудование рассматривается за пределами одной системы эта основная информация переводится в ограниченном количестве, сочетает в себе данные, точный учет и амортизацию в конечном счете, ненужные затраты заимствования;

5. Сложность расчета инфляции, даже если учитывать фиксированный коэффициент конверсии и выход иностранный валюты, то есть уровень инфляции не изменится; если это необходимо, то нужно рассмотреть изменение периода инфляции и скорректировать текущие затраты и цены;

6. Все показатели различных уровней расчета инфляции учитываютсяснижение цен;

7. Отсутствие современного интерфейса с несколькими окнами;

Таким образом, пакет «COMFAR» не допускает точной оценки возврата инвестиций. Из-за высокой стоимости и отсутствия бизнес-пакетов широкого распространения данная программа не получила.

#### Программа Project Expert

Программа основана на актуальных методах учета  $\boldsymbol{\mathit{H}}$ анализа инвестиционных проектов, основанных на принципах международного бухгалтерского стандарта. Инвестиционные расчеты компании базируются на показателях эффективности модели движения денежных средств.

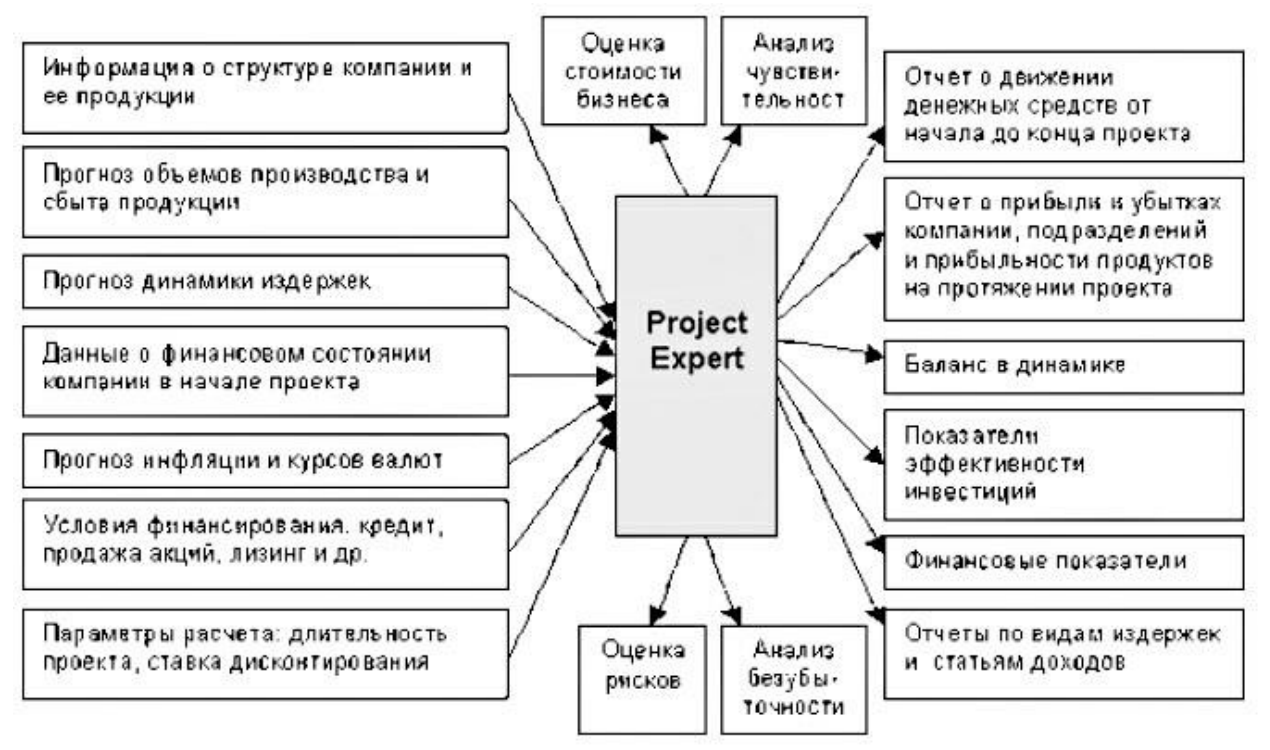

Рисунок 1.2 - Задачи, решаемые с помощью Project Expert

Пакет разрабатывался схожим с запалным направлением стандартов ведения бухгалтерского учета. Очевидным примером является базовый формы. Данный момент балансэто стандарт западной затрудняет использование стандартной формы предшествующего анализа для изучения локального финансового положения, финансово-хозяйственной деятельности. Компания позже предложила информацию о дополнительной модели (подпрограмме) Expert-а по контролю состояния финансового состояния страны; финансово-управленческий анализ и оценку бизнеса. Таким образом, информацию, программа переопределяет исходную программа  $\overline{M}$ поддерживает подготовку финансовых проектов на основе такой формы как "панельный проект". Представленная модель не позволяет использовать финансовую информацию в национальных нормативных актах, а значит, осуществлять переподготовку финансово-хозяйственной деятельности в начале инвестиционного проекта [10].

С точки зрения описания инвестиционной и бизнес-деятельности программа позволяет клиенту возможность планирования с помощью календаря, что является значительным преимуществом программного пакета, программа по выполнению плана продаж каждого типа продуктов с условиями доставки и оплаты; программа производства, которая позволяет определять и воплощать объем производства; потребление для каждого типа сырья на единицу продукции, что позволяет определить затраты на ресурсы, стоимость продукта и стоимость производства.

Основательно расписаны финансовые движения, содержащие **ОСНОВНОГО** мобилизацию составление капитала  $\mathbf{M}$ заемных средств; возможность выбрать сумму кредита на основе баланса на счете.

Пользователь также может управлять инвестиционным капиталом путем размещения инструментов для выбора временного проекта, который может быть преобразован. Льготы по налогам и доход позволяют определить рентабельность акций и точно вычислить налогооблагаемую базу.

К минусам можно отнести невозможность реализации проекта на каждом шаге создания плана, а также сопоставительного разбора из комплекта показателей, представленных в программном пакете.

Из плюсов можно отметить гибкость программы в плане настройки параметров проекта. Расчет может охватывать сто лет, с подробным расчетом на каждый месяц. Программа позволяет составить торговый план на каждый из видов продукции на основе различных условий вложений.

Экономические показатели в свою очередь настройка по умолчанию, так как содержат шаблонные индексы: позволяют на основе выбранного субъекта управлять разного рода доходами и расходами по налогам, новыми налогами и налоговой разницей, кредитными счетами, как базовыми, так и дополнительными сборами.

Эмпирический фрагмент программного пакета может выполняться для конкретного информационного перечня показателей эффективности. В отношении предыдущих показателей новые показатели по конкретным проектам (изменение продолжительности, рентабельности) могут реализовываться с помощью таблиц.

На сегодняшний день такой важный показатель как ставка дисконтирования вводится в процессе анализа инвестиционного проекта. Предоставленных параметров не хватает для полноценных расчетов, для осуществления оценки основы баланса, подсчета прибыли и убытков после рассмотрения тех или иных экономических вариаций. Вслед за анализом операции вводится программа по управлению продуктами, которая непрактична и усложняет впоследствии расчет.

Преимуществом является включение анализа расчета в точках безубыточности.

Эмпирические вычисления программы не соответствуют заявленному уровню программного пакета.

В целом стоит отметить, что программа выделяется среди пакетовконкурентов вариативностью финансового исхода. Отличительной чертой Project Expert является структуризация бизнес-плана с детальным описанием всех шагов разработки проекта. Программа имеет в функционале несколько языков для составления отчетности. Как было отмечено раннее программный пакет соответствует западным требованиям, что свидетельствует о том, что представление информации облегчено.

21

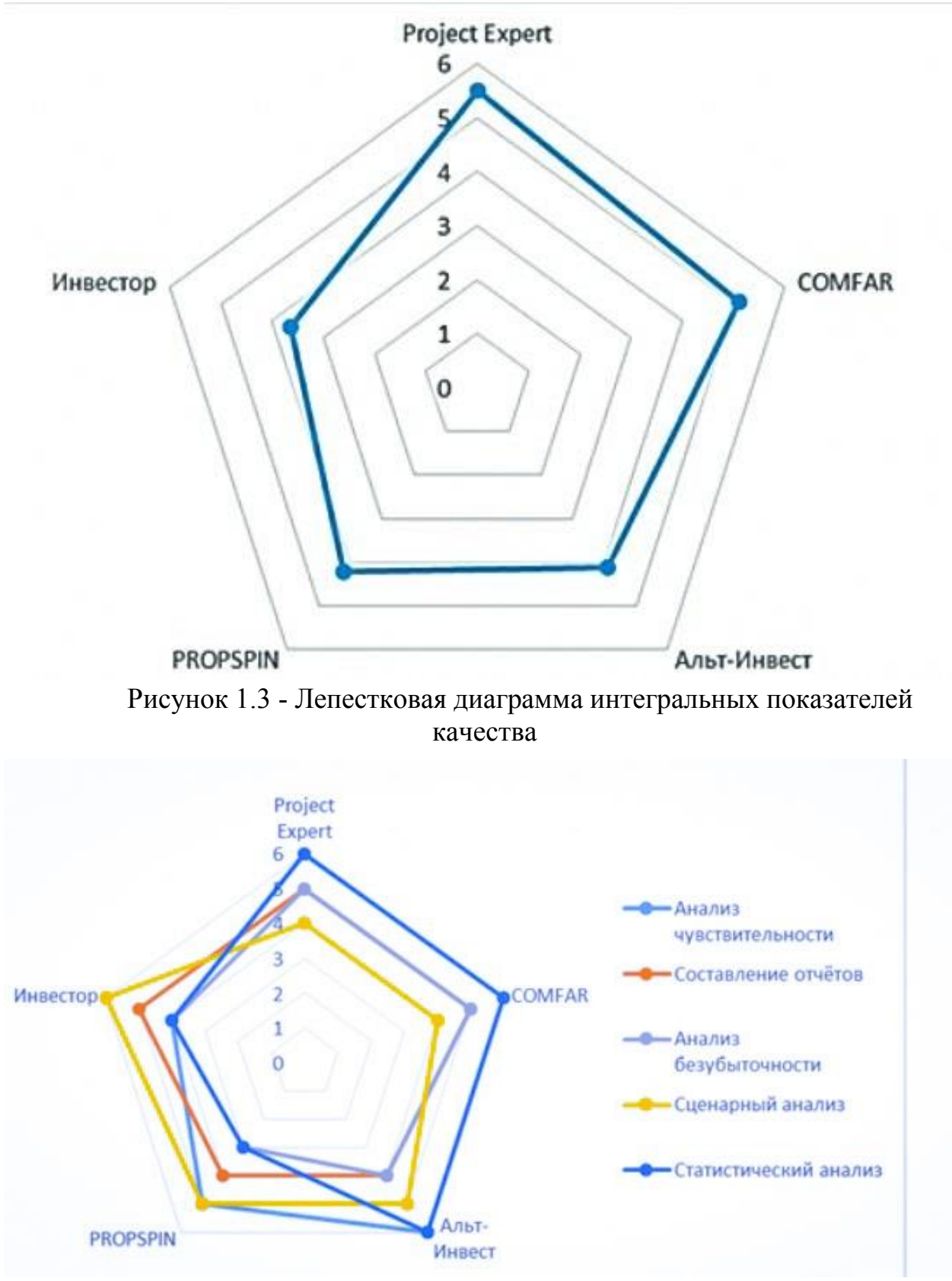

Рисунок 1.4 Лепестковая диаграмма значений функциональных характеристик

Таблица 1.4 - Классификация программных продуктов по функциям бизнеспланирования

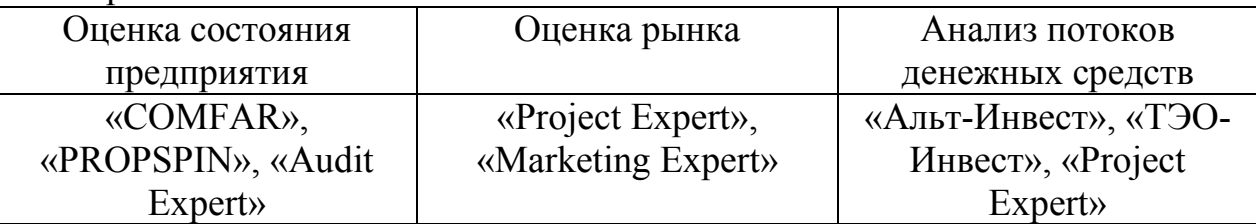

Таблица 1.5 - Классификация программных продуктов по возможности изменения алгоритмов расчета

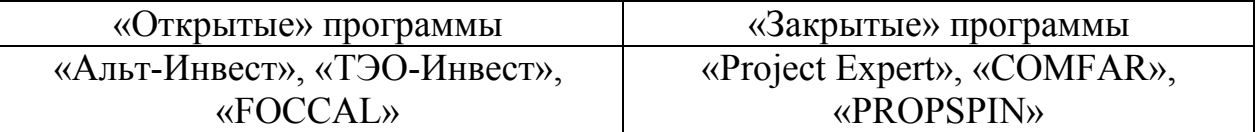

Таблица 1.6 - Характеристики пакетов программ для оценки инвестиционных проектов [11].

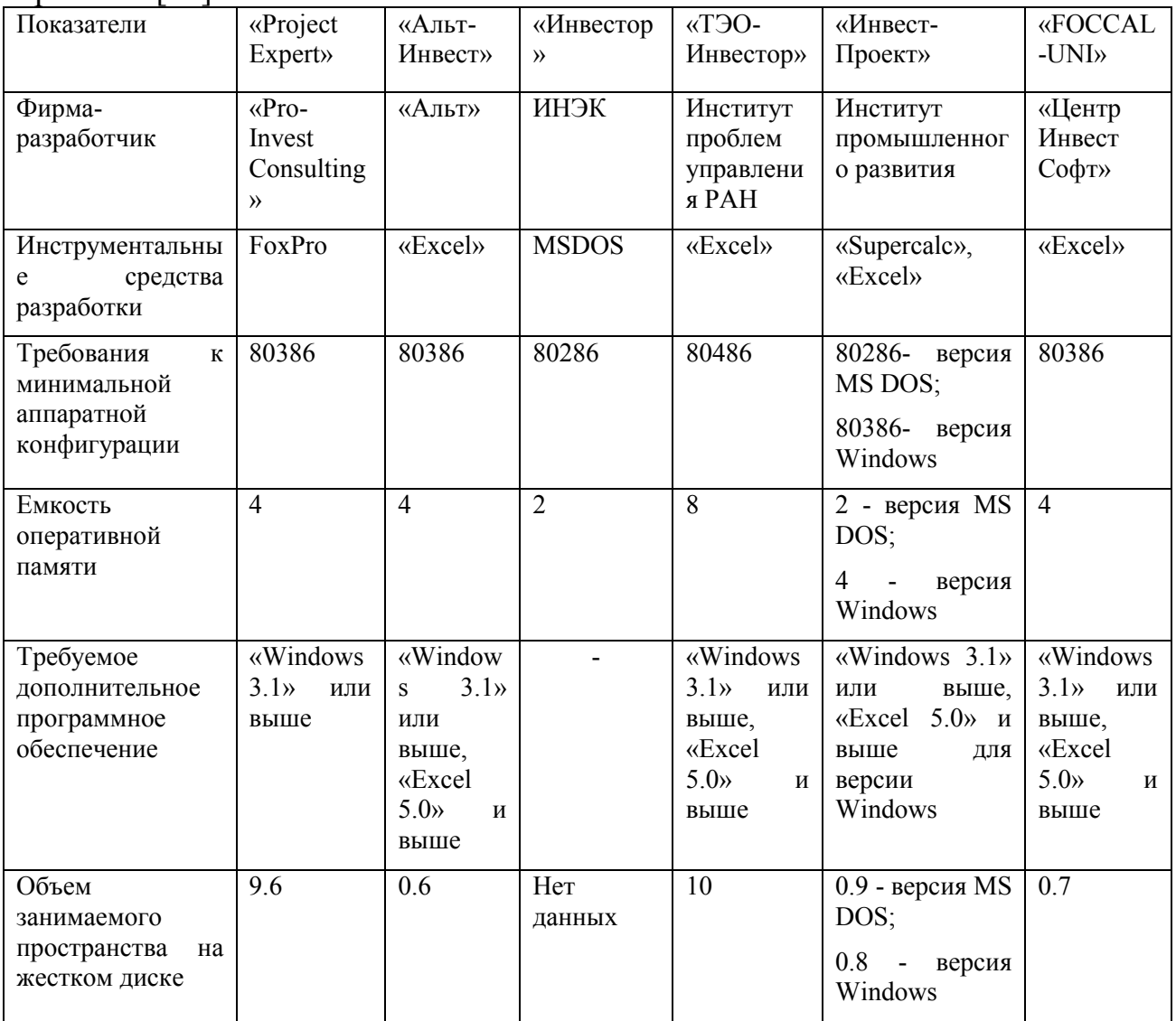

Продолжение таблицы 1.6

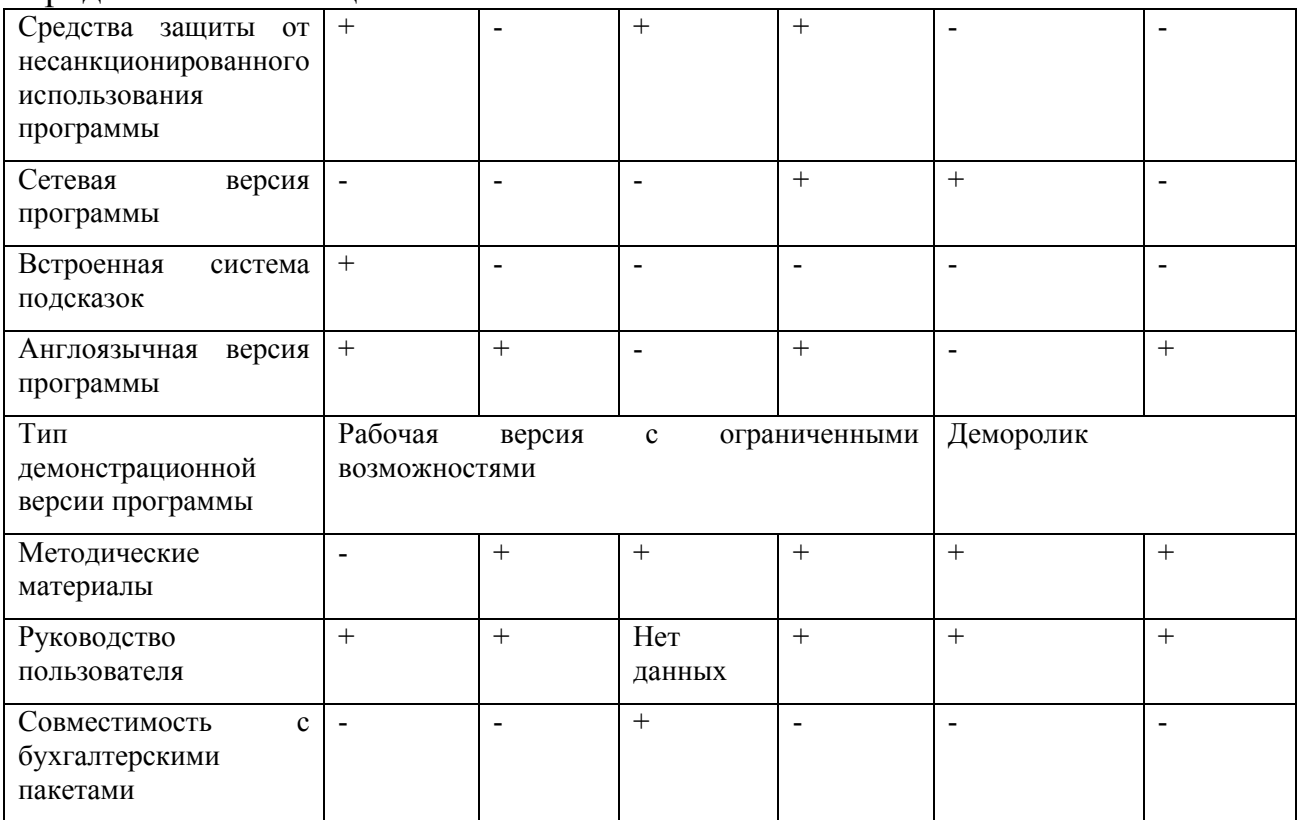

#### 1.3 Постановка задачи дипломного проектирования

Необходимо разработать информационную систему, которая решала бы следующие задачи:

- проводит авторизацию пользователя;
- хранения сведений о пользователях;
- расчет чистого дисконтированного дохода;
- расчет внутренней нормы прибыли;
- расчет индекса прибыльности инвестиций;
- расчет дисконтированного срока окупаемости;
- расчет срока окупаемости инвестиций;
- расчет коэффициента рентабельности инвестиций;
- выгрузка произведенных вычислений в формате excel;

- построение графиков на основании ранее произведенных расчетов.

Функциональные возможности должны включают следующее:

-использование современной методики расчета. основанной на имитации потока реальных денег;

-минимизацию ограничений на горизонт и шаг расчета;

-минимизацию ограничений на количество продуктов;

- широту набора финансовых экономических показателей, используемых для оценки проекта;

- разнообразие сценариев реализации проекта;

 возможность и способы учета инфляции, расчетов в неизменных и текущих ценах;

 возможность и способы учета неопределенности и рисков; возможность сохранения в памяти ЭВМ приемлемых вариантов расчета для последующего сравнения и окончательного отбора и др.

Описание аналитической информационной системы.

Общие сведения

Разрабатываемая ИС несет название «Investcalc». Язык программирования, который был использован при написании проекта Python.

Функциональное назначение

Функциональное назначение заключается в том, чтобы проводить анализ эффективности инвестиционных проектов, располагать данными по окупаемости проекта, рентабельностью. Также при наличии нескольких проектов данная информационная система позволяет аналитически рассчитывать вклады для определения наибольшей выгоды.

Реализация проекта предполагает создание информационной системы на языке Python.

# **2 Проектирование информационной системы**

# **2.1 Разработка функциональной структуры информационной системы**

Для наглядного представления задач каждой из подсистем была разработана функциональная структура информационной системы «Investcalc» (рисунок 2.1).

Информационная система состоит из трех подсистем:

1. Подсистема «User»;

2. Подсистема «Downloaded File»;

3. Подсистема «Income Outgo».

Задачами подсистемы «User» являются:

- авторизация пользователей;

- сохранение паролей.

Задачи подсистемы «Downloaded File»:

- сохранение введенных данных;

- сохранение и выгрузка данных в excel.

Задачи подсистемы «Income Outgo»:

- сохранение конечных расчетов;

- выведение графиков по проделанным расчетам.

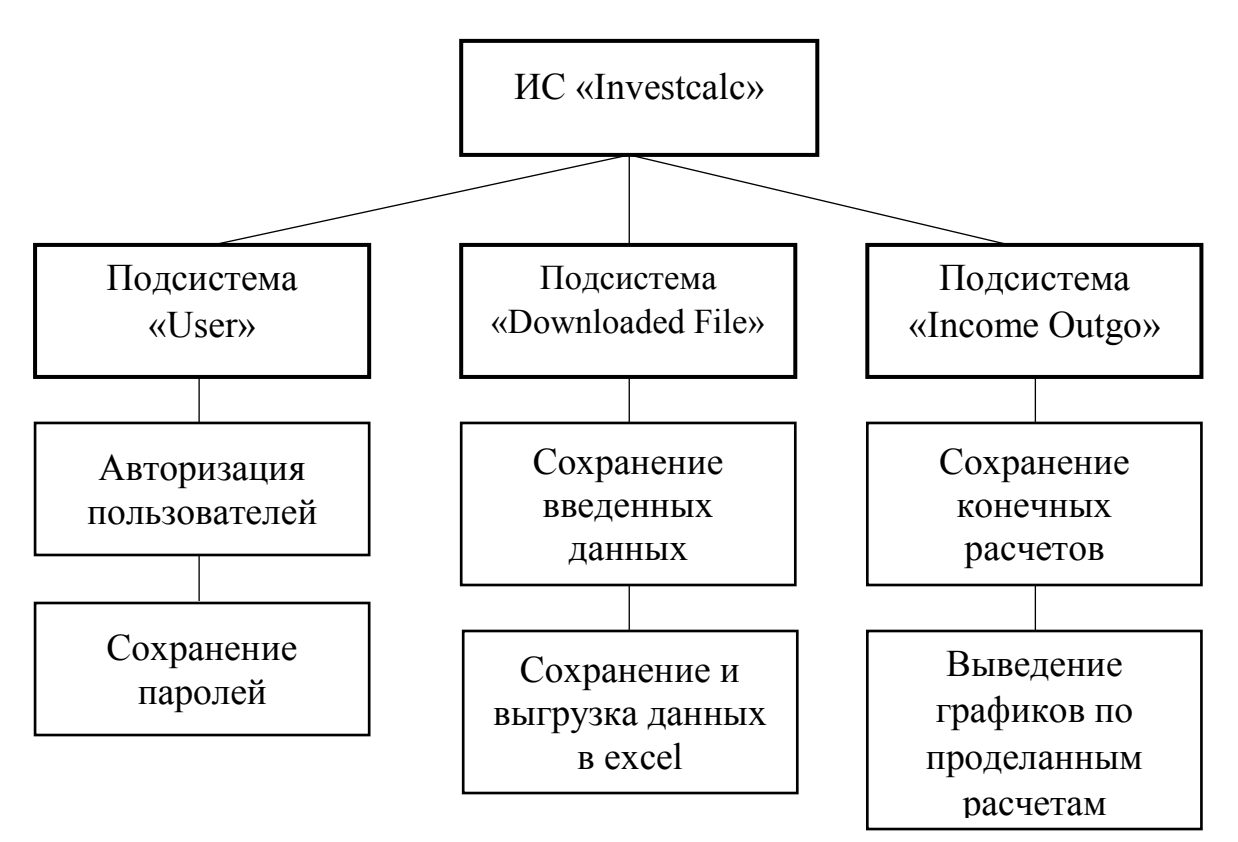

Рисунок 2.1 - Функциональная структура системы

# 2.2 Проектирование информационного обеспечения системы

Обоснование выбора СУБД.

MySQL относится к реляционному классу систем управления базами данных. Запрос MySOL может выполнять функцию на языке SOL на SOL Server. Он обеспечивает обмен информацией между пользователем и сервером. Запросы на сервер, созданные в результате обработки, выполняются основе запроса клиента. Таким образом, пользователь на получает информацию быстро и без лишних вычислений, в то время как аналоговый вычисляет данные, потому что работает при помощи Microsoft Access [12].

Кроме того, база данных является очень важной особенность MySOLсвободное программное обеспечение, которое изменяется при использовании в базе данных.

Процесс написания программы, система выбора вопросов стали основой для данных наиболее подходящих условий для работы. База данных MySOL илеально ПОЛХОЛИТ ЛЛЯ определенных потребностей. таких как производительность, надежность и стабильность. В целом, некоторые функции, которые влияют на скорость, играют второстепенную роль, что вызывают неудобства.

К минусам можно отнести:

1. Транзакций- позволяет единицам объединять несколько запросов sql в один рабочий блок, в том числе возврат данных в прежнее исходное состояние в случае ошибки. Также таблица командной системы MySQL, которая используется для имитации процесса: команда запрашивает таблицу блокировки для обеспечения целостности данных, но все же ее необходимо перетаскивать;

2. Триггер используется для автоматизации отслеживания состояния базы данных и ее производительности. Триггер включается в базе данных при возникновении определенного события. Несколько процедур хранятся в базе данных с определенным именем и набором функций в командах SOL. С можно использовать помошью хранимых процедур синтаксис sal. аналогичный известным языкам программирования;

3. Subseries- динамические условия выбора параметров изменения значения на основе других результатов запроса [13].

Преимущества:

1. Скорость. Внутренний многопоточный двигатель обработки MySql достаточно высок:

2. Безопасность, которая достигается за счет установки пакета MySQL, содержащего пять таблиц. Пользователь может использовать эти таблицу и таблицу домена, которая описывает с кем пользователь может работать. Пароли базы данных могу быть сохранены в зашифрованном виде с помощью встроенной функции MySQL password ();

3. Лицензия. Раннее лицензия MySQL была немного запутанной, тем не менее эта программа распространяется бесплатно для некоммерческих целей.

4. Открытость кода. То есть пользователь может добавлять функции, которые необходимы ему в работе в ходе использования MySQL;

5. Надежность. Пакет очень стабилен и его сложно вывести из строя;

6. Сообщество. B результате исходного открытого кода, ДЛЯ разнообразия функционала MySQL работает огромное количество человек с разной степенью квалификации.

7. Портативность. На сегодняшний день некоторые компьютерные программы не зависят от версии платформы. Это означает, что пользователю не нужно устанавливать определенную операционную систему. Например, выбирая между Windows и Linux, не нужно будет переживать о потерянных ланных, необходимо будет авторизоваться в системе.

Как преимуществом, так и недостатком является несовместимость с GUI (графический пользовательский интерфейс). Хотя графический интерфейс содержит очень мощный пакет инструментов управления командной строки MySOL.

Ниже приводится краткое описание утилит.

- MySQLAdmin - главный инструмент администрирования MySQL. С его помощью вы можете создавать, уничтожать, изменять базы данных и полностью контролировать свой сервер.

- MySQLDump - утилита резервирования данных.

- MySQLAccess - позволяет изменять таблицы прав доступа и выводить их содержание в удобном для чтения виде.

- MySQLBug - в случае ошибки в MySQL эта утилита создает для разработчиков программы отчет об ошибках, отсылая его также в почтовый список рассылки MySQL, чтобы специалисты могли помочь решить вашу проблему.

- MySQLImport - импортирует данные из файла с разделителями в базу данных.

- MySQLShow - показывает структуру баз данных и таблиц, из которых они состоят.

Возможность работы с несколькими пользователями. Очевидно, что в этом случае использование веб-сервера базы данных должно быть довольно насыщенными дополнительными условиями. На самом деле 20 посетителей на сайт в то время считалось большим успехом, и в случае компании и появление таких показателей может быть самой важной гордостью даже малого бизнеса. Компании, использующие более сложный интерфейс для страниц веб-сайта базы данных, должны проявлять особую осторожность; другими словами, запрос на сервер усиливается. Технически это означает, что пользователю нужно изменить уровень блокировки. MySQL не являются лучшим способом отображения здесь: он заблокирован на уровне таблицы. Уровень проверки целостности данных SQL Server. Корпоративная база данных оснащена сложной схемой, очень сложно поддерживать целостность клиентской программе: можно подключить пять ланных в и семь реляционных таблиц, это число может достигать 30-40 таблиц. В это случае

необходимо обновить и удалить соответствующую таблицу параметров регистрации, которая не является каскадным MySQL.

MySQL является реляционной системой управления базами. Реляционная база данных хранится в отдельных таблицах из-за скорости и гибкости данных. Связи, используемые для соединения таблиц вместе, чтобы можно было объединить несколько таблиц данных при запросе. MySQL может быть определен как система в рамках систематических запросов SQLплюс наиболее распространенный язык для доступа к стандартным языковом базам ланных.

Бесплатное программное обеспечение означает, что каждый может использовать и изменять его. Программное обеспечение можно загрузить из интернета и использовать бесплатно. В это случае код может адаптироваться к потребностям каждого пользователя [13].

Технические навыки — MySQL- это клиент-серверная система с многопоточным SQL Server, которая обеспечивает поддержку различных вычислительных машин баз данных, а также нескольких клиентских программ административных  $\overline{\mathbf{M}}$ библиотек, инструментов широкого спектра интерфейсов приложений (API).

MySQL использует новые таблицы, от версии 3.23 максимальный размер составляет 8 млн терабайт (263 байт). Однако стоит отметить, что размер файла накладывает ограничения на операционную систему.

В качестве примеров:

1. 32-битная таблица Intel-Linux 4  $\Gamma$ б;

2. Intel-4 solaris  $2.7 \Gamma 6$ ;

 $3. Xp-4 \Gamma 6$ - windows.

Как вы можете видеть, размер таблицы базы данных MySQL обычно ограничен операционной системой. По умолчанию таблицы MySQL имеют максимальный размер 4 Гб. В каждой таблице вы можете проверить/ команду MYISAMCHK-DV table name определить таблицу  $\mathbf{M}$ ЛЛЯ отображения состояния максимального размера. Если у вас есть большая таблица только чтения, вы можете использовать ДЛЯ myisampack присоединиться к одной и нескольких таблиц для сжатия. В целом таблица mysampack уменьшается не менее 50%, поэтому вы можете получить результаты, которые займут меньше места, но при этом таблицы будут больше.

Минимальные требования: Pentium 233 II МГц компьютер с 1 или более 128 МБ оперативной памяти.

Рекомендуемые требования: 233 МГц или более Pentium 2 II компьютер, 256 МБ оперативной памяти. В этом случае компьютер должен выступать в качестве другого сервера приложений cimwebcenter sql server [14].

Разработка информационного обеспечения системы.

Изначально развитие Django требовало огромных ресурсов, а его архитектура имела большое влияние: многие информационные сайты использовали его как основной инструмент для развития. Среди преимуществ Django можно отметить, что не требуется создание страниц и контроллеров, административной части веб-сайта, управление контентом сайта, тем не менее веб-сайтами управлять несколькими на сервере. B качестве администрирования- это приложение позволяет создавать, редактировать и удалять любые объекты содержимого сайта. Программа Django состоит из четырех компонентов:

1. Шаблон данных: существующие данные являются основой любого веб-приложения. Модель служит основным элементом каждой сессии в каждом приложении, которое использует непрерывно информацию. Каждый шаблон по умолчанию использует язык Python. Классы, используемые в работе (ORM- объективно-ориентированный маппер), предоставляют прямой доступ к базе данных. При отсутствии ОRM, разработчики должны писать запросы непосредственно на SQL. Простая модель использует капитализацию в бизнес-логике механизма доступа к уровню данных. Модель не типична для популярных программ, так как можно обрабатывать данные, даже есл сервер командной строки не использует его [15].

2. В зависимости от роли и контекста общего пользователя есть возможность выполнить множество функций, включая отслеживание запросов пользователей. Функция view обычно отвечает за вызов, представление, запрос, адрес (url) и возвращает контекст.

Модели отвечают за отображение данных формы. Образцы просты в использовании, имеют свой метаязык и помогают в выводе информации на экран.

URL. Сочетание встроенных механизмов с url-адресом является очень гибким. В этом случае конфигурация url multi view может иметь доступ к различным программам. Поддержка философии закладок: преобразует url, запускает автономный режим работы.

Diango- распространение приложений также включает в себя систему обратной связи, RSS и атомной синдикации, "статические страницы", URL маршрутизации и многое другое.

Некоторые особенности Diango [16]:

- Интегрированный интерфейс управления с многоязычным переводом;

- URL на основе на устойчивые выражения;

- наследственная модельная система и долгосрочный характер;

- кэширование:

- модуль может быть установлен на любом сайте Django;

- подключение к внешнему модулю аутентификации.

- автоматические интегрированные шаблоны документов и данных;

- рамка имеет различные компоненты, поэтому вы можете легко изменить эти условия.

Преимущества Django:

1. Быстрота. Django был создан, чтобы помочь программистам создавать программы в короткие сроки. Процесс включает в себя создание идеи и разработку проекта, Django экономит ресурсы на каждом этапе разработки.

2. Полный набор. Данный фреймфорк включает в себя аутентификацию пользователя, карту сайта, управление контентом и десятки других дополнительных функций, которые значительно способствуют разработке этапов веб-программирования.

3. Безопасность. При работе с Django пользователь может не переживать об опасности, которая может поставить разработанный проект под угрозу. Django помогает избежать такие ошибка как инъекции SQL, кросс-сайт подлоги, clickjacking и кросс-сайтовый скриптинг. Система аутентификации пользователей является ключом к эффективному обеспечению безопасности.

4. Масштабируемость. Django фреймворк предназначен для работы с высоким трафиком. Таким образом, большое количество загруженных сайтов используют Django для использования трафика.

5. Разносторонность: управление контентом, IT- платформы и даже крупные предприятия- обеспечивается с помощью Django.

К недостаткам можно отнести:

1. Использование маршрутизации с указанием URL.

2. Django слишком монолитный.

3. Все базируется на OR, Django.

4. Компоненты развертываются совместно.

5. Необходимо умение владеть всей системой для работы.

Для наглядного представления функциональной возможности, разрабатываемой аналитической информационной системы, было разработано следующее распределение ролей в общей базе данных.

Таблица «User» (таблица 2.1):

-авторизация пользователей;

-сохранение информации о паролях в базе данных.

Таблица «Downloaded File»(таблица 2.2):

-сохранение информации, введенной пользователем;

-возможность выгрузки данных с одновременным сохранением в базе.

Таблица «Income Outgo» (таблица 2.3):

-сохранение полученных расчетов, выполненных с помощью ИС.

Таблица 2.1 - Структура таблицы «User»

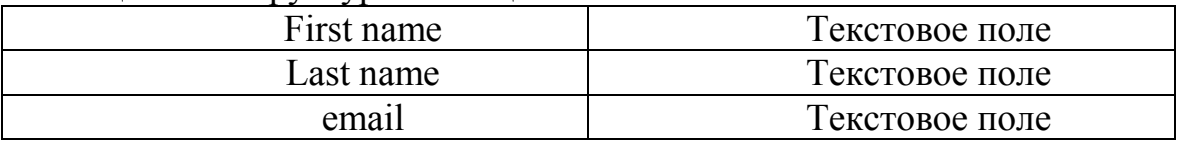

Таблица 2.2 - Структура таблицы «Downloaded File»

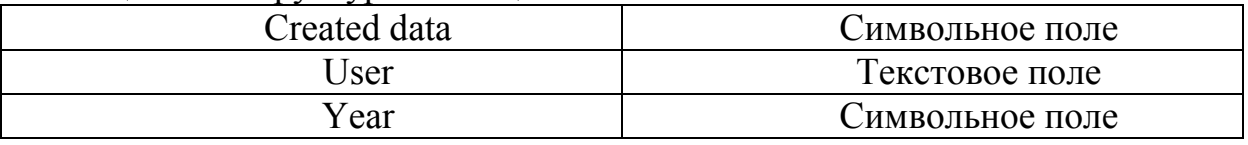

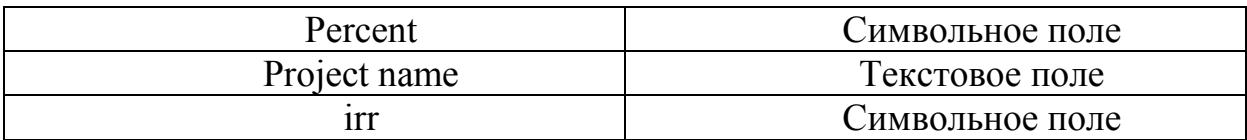

Таблица 2.3 - Структура таблицы «Income Outgo»

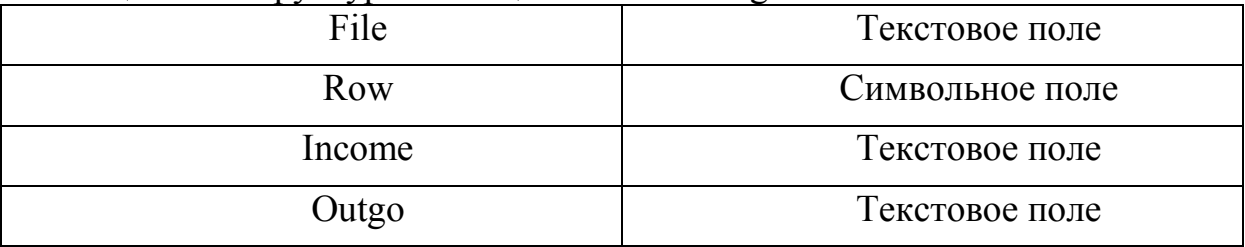

# 2.3 Алгоритм оценки инвестиционного портфеля заявителя

В аналитической информационной системе «Investcale» используются базовые показатели оценки инвестиционных проектов. В основе данных показателей лежит распределение показателей на динамические и статические методы определения.

Рассмотрим алгоритм оценки инвестиционных проектов с помощью интерфейса разработанной информационной системы.

1. Поле «Исходные данные». Необходимо ввести ставку дисконтирования принимаю в расчетах, а также указать срок, на который будут производиться вычисления.

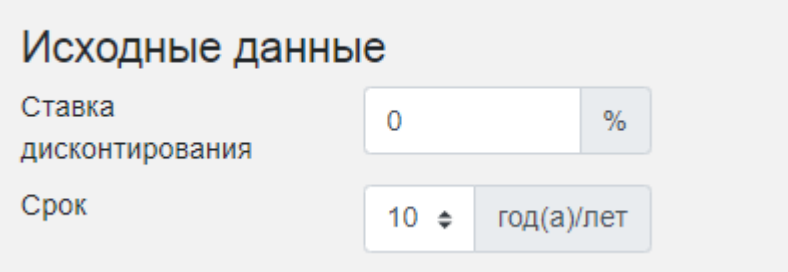

Рисунок 2.2 - Поле «Исходные данные»

2. Поле «NPV (или чистая приведенная стоимость)». Данный показатель отражает изменение денежных потоков и показывает разность между дисконтированными денежными доходами и расходами. NPV отображается как таблица, в которой в полях "Доходы проекта", "Первоначальные инвестиции" необходимо ввести собственные данные.

| Год            | Доходы проекта | Первоначальные<br>инвестиции/Расходы<br>проекта | Чистый<br>поток<br>платежей | Коэффициент<br>дисконтирования | Дисконтированные<br>платежи |
|----------------|----------------|-------------------------------------------------|-----------------------------|--------------------------------|-----------------------------|
| $\overline{0}$ | $\overline{0}$ | 950000                                          | $-950000$                   | 1.00                           | $-950000.00$                |
| 1              | 250000         | $\mathbf 0$                                     | 250000                      | 0.91                           | 227272.73                   |
| $\overline{2}$ | 250000         | 0                                               | 250000                      | 0.83                           | 206611.57                   |
| 3              | 250000         | $\mathbf 0$                                     | 250000                      | 0.75                           | 187828.70                   |
| 4              | 250000         | 0                                               | 250000                      | 0.68                           | 170753.36                   |
| 5              | 250000         | $\mathbf 0$                                     | 250000                      | 0.62                           | 155230.33                   |
| $\,$ 6         | 250000         | 0                                               | 250000                      | 0.56                           | 141118.48                   |
| 7              | 250000         | $\mathbf 0$                                     | 250000                      | 0.51                           | 128289.53                   |
| 8              | 250000         | $\mathbf 0$                                     | 250000                      | 0.47                           | 116626.85                   |
| 9              | 250000         | $\mathbf 0$                                     | 250000                      | 0.42                           | 106024.40                   |
| Итого          | 2250000        | 950000                                          | 1300000                     |                                |                             |

Рисунок 2.3 - Поле «NPV (или чистая приведенная стоимость)»

3. Поля "Доходы проекта", "Первоначальные инвестиции" ключевые, так как с помощью введенных данных производится расчет в таблицах «PP (срок окупаемости проекта)», «DPP (дисконтированный срок окупаемости).

| Год            | Первоначальные затраты | Денежный поток нарастающим итогом |
|----------------|------------------------|-----------------------------------|
| $\mathbf{0}$   | 950000                 | $-950000$                         |
| 1              | 950000                 | $-700000$                         |
| $\overline{2}$ | 950000                 | $-450000$                         |
| 3              | 950000                 | $-200000$                         |
| 4              | 950000                 | 50000                             |
| 5              | 950000                 | 300000                            |
| 6              | 950000                 | 550000                            |
| $\overline{7}$ | 950000                 | 800000                            |
| 8              | 950000                 | 1050000                           |
| 9              | 950000                 | 1300000                           |
|                |                        |                                   |

DD (enou ouvrootiontu rhookto)

Рисунок 2.4 - PP (срок окупаемости проекта)»

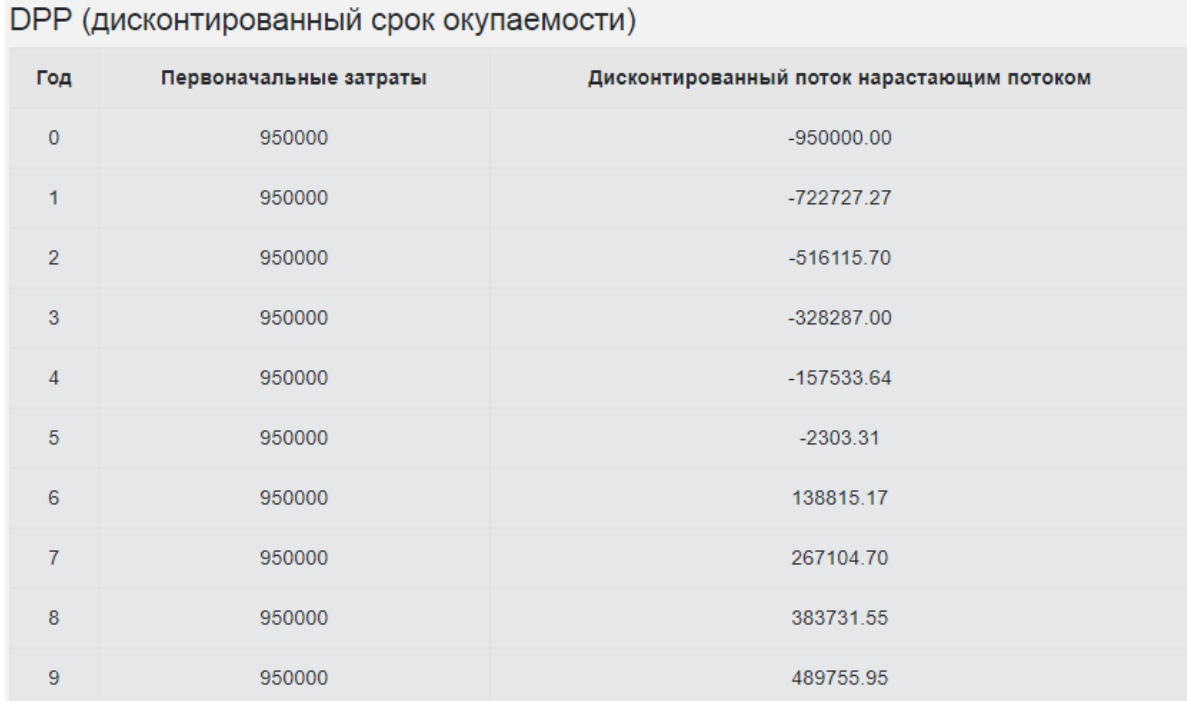

Рисунок 2.5 - DPP дисконтированный срок окупаемости»

4. Общая сводка, то есть экономическая характеристика представлена в таблице «Результаты».

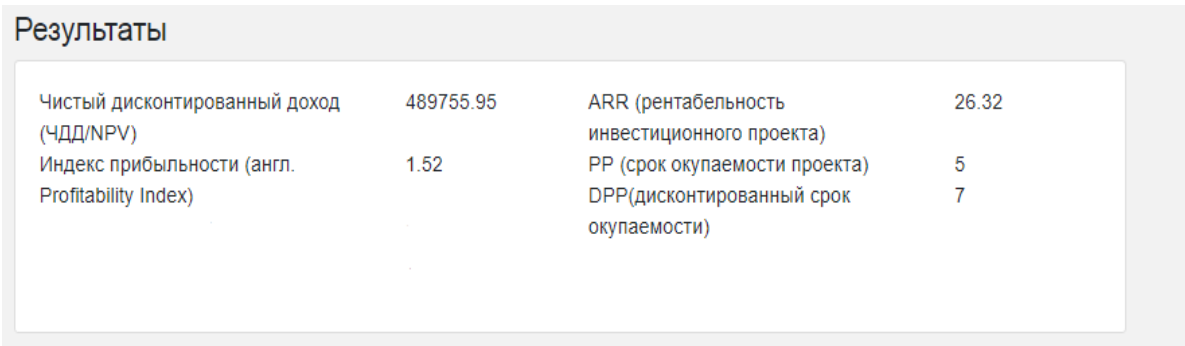

Рисунок 2.6 - Поле «Результаты»

5. При выгрузке расчетов строятся графики в разделе Личного кабинете во вкладке «Диаграммы».

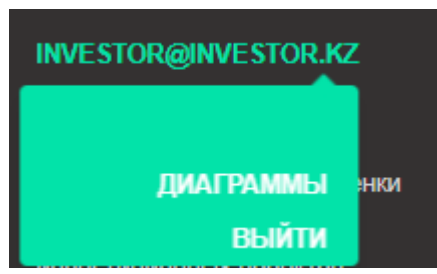

Рисунок 2.7 - Вкладка Личный кабинет

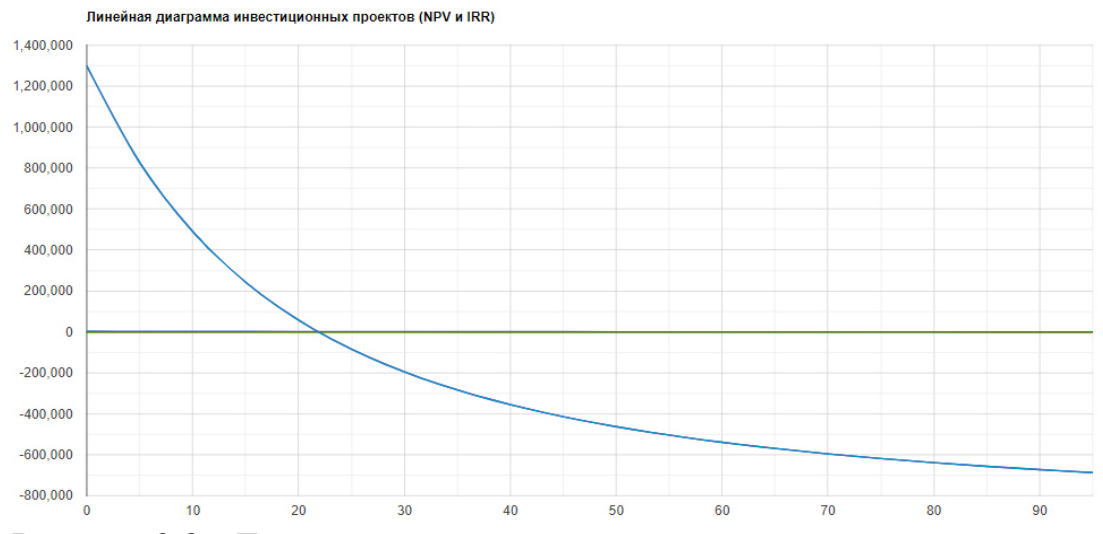

Рисунок 2.8 - Линейная диаграмма рассмотренных инвестиционных проектов

#### **2.4 Инструменты разработки сайта**

Для программной части дипломного проекта используется мультипарадигменный язык программирования - Python. Понятие мультипарадигменный язык предполагает высокую производительность; использование лучшего инструмента программирования, позволяющего создать многофункциональную программу; автоматическое управление памятью; применение сложно структурных данных (списки, кортежи) [17].

Начиная с 1991 года, язык программирования Python считался заполнителем пробелов, способом написания скриптов, которые "автоматизируют скучные вещи" или создают простые прототипы приложений, которые будут реализованы на других языках.

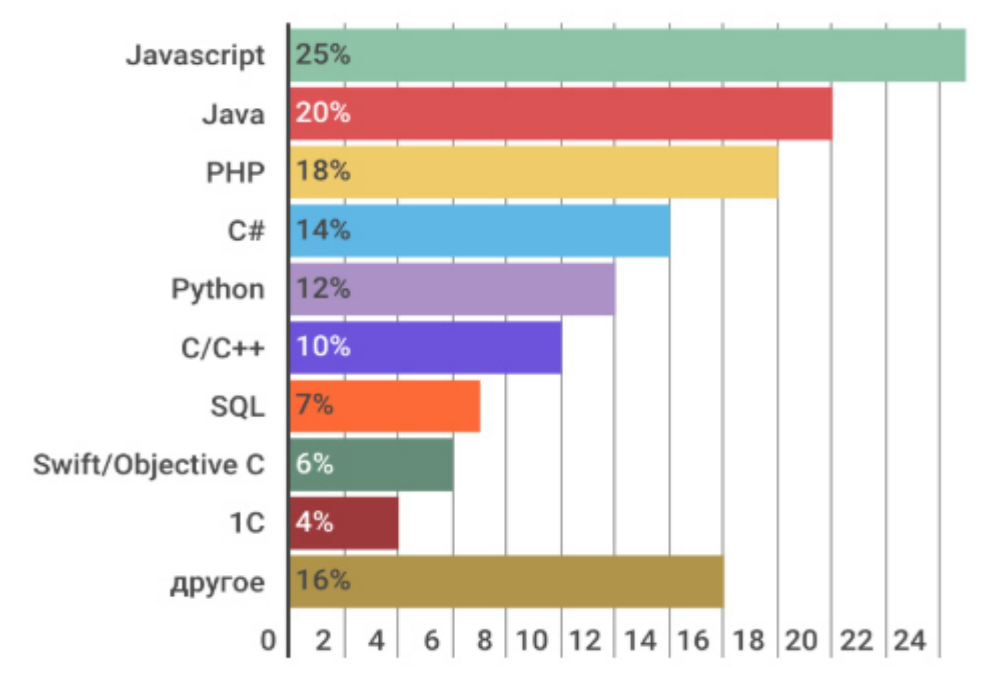

Рисунок 2.9 - Расположение языков программирования по востребованности

Каждый язык программирования состоит из двух основополагающих инструментов: словарного запаса и синтаксиса. Язык Python- это оперативный язык, который предоставляет полный синтаксис, организацию выражений и стандартную языковую форму, функциональную библиотеку и ряд плагинов.

Синтаксис Python проще, особенно в сравнении с С или Java. С одной стороны это является несомненным плюсом, потому что облегчает осваивание языка и написание программ, но между подобные языки имеют свои недостатки- это сложные информационные структуры, которые нельзя выразить. Но данный недостаток не относится к Python так как язык упрощен, то есть с помощью него можно передать огромное количество информации, в меньшем объеме исходного кода. Это объясняется тем, что Python также в сравнении с С и Јауа обладает более высоким уровнем абстракции [18].

Python- является языком общего назначения, то есть он может использоваться в любой части разработки ПО (клиентские серверы, вебприложения) и разных предметных областях. Также можно успешно внедрять данный язык уже к написанным программам, так как он отлично взаимодействует с компонентами других языков программирования.

Плагины Python- это стандартные функции программного обеспечения, которые протестирован для взаимодействия операционной системы с вебприложениями и создания отдельных проектов, разработки, решения проблем. Эти модули также сохраняются в Python и обладают свойством кроссплатформенности, которая гарантирует быструю и безболезненную передачу данных операционной системы в другие [18].

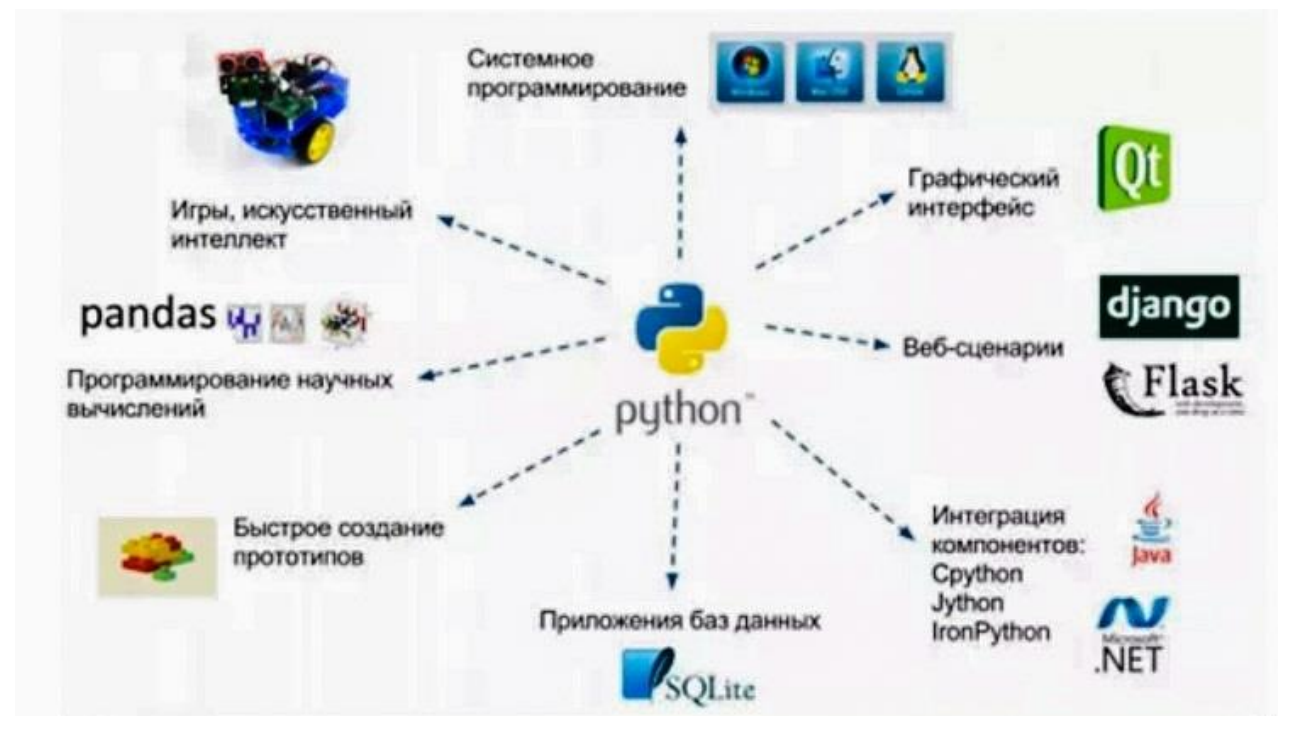

Рисунок 2.10 - Возможности языка Python

Если запрошенная функция отсутствует в стандартной библиотеке Python, то есть возможность создать свой собственный модуль расширения и неоднократно его использовать. Кроме того модули в Python можно создавать с помощью других языков программирования. Данное преимущество позволяет написать сложные научные вычисления, осуществить сложные случае теряется кросс-платформенность, расчеты. HO  $\, {\bf B}$ таком если добавленный язык также не обладает этим свойством.

Кросс-платформенные языки в большинстве случаев состоят **ИЗ** следующих компонентов: переносимый исходный код и среда реализации. которая не портативна и особенна для каждой отдельной платформы. В среду реализации включают интерпретатор, отладчик, различные утилиты и т.д. [19].

В среду разработки Java входит компилятор, так как код должен быть скомпилирован в bytecode. В то же время как Python включает в среду реализации только интерпретатор, который выполняет функции компилятора и компилирует исходный код в машинный код целевой платформы.

Обычно среда реализации CPython называется Python, также она является наиболее используемой. Этот набор состоит из интерпраторов и модулей расширения на любой стандартной платформе  $\overline{\mathbf{M}}$ может использоваться в компиляторах С.

Неоспоримым преимуществом интерпретатора Python является его наличие на большинстве платформ и операционных языков. Стоит отметить, что первым языком интерпретатором считался С, но из-за внушительного машины. занимаемого **HM** места  $\overline{B}$ памяти OH перестал считаться действительно портативным. Благодаря совершенствованию технологий, Python лишен данного недостатка.

Следующая важная особенность- это расширяемость языка, которая имеет огромное значение, так как изначально Питон создавался как язык, способный изменяться по желанию программиста.

Из минусов можно отметить невысокую скорость производительности, но это перекрывается несомненными плюсами, используемыми в написании программ, которым не приоритетна высокая скорость исполнения.

Python в отличии от многих языков не нуждается в детальном описании переменной. Они создаются при первой инициализации, то есть тип переменной соответствует типу присеваемого значения. Но тем не менее тип переменной не является перманентной величиной. Значение изменяется если лалее в коле ей присваивают новый тип значения.

В таких языках как Pascal, С и т.д. при составлении списков могут возникнуть сложности. Чтобы их реализовать необходимо подробно изучить основы динамической памяти и указателей. Даже при высокой квалификации довольно просто допустить ошибку при создании, эксплуатации списков. Данный момент стал причиной для создания специальных средств для работы со списками. Язык Delphi Pascal имеет класс Tlist, реализующий списки; у языка C++ разработана библиотека STL, содержащая векторы, множества, очереди, стеки. Такие функциональные средства имеются не во всех языках и их реализациях.

Особенностью языка Python являются встроенные структуры Tuple (тьюплы), List (списки), Dictionary (словари), также известные как Map(карты).

*Tuple(тьюплы)*- имеет структуру, схожую с массивом: длина строго определена(простые константы, объекты), состоит из элементов. Элементы тьюпла могут быть неоднородными, в отличии от массивов. Также тьюпл не схож со списками, потому что нет возможности добавить новые элементы, нельзя элементу тьюпла присвоить новое значение. Тьюпл можно назвать списком-константой. Синтаксически в программе тьюпл выглядит как перечислением через запятую всех элементов в круглых скобках [19].

 *List(списки)*- элементами могут быть одиночные символы; есть возможность удалять и добавлять элементы; ее длина не фиксирована. В сравнении с тьюплами, списки поддаются редактуре, однако доступ к элементам предоставляется одинаково [19].

*Dictionary(словарь)*- представляет собой набор пар "ключ-значение". Под "ключом" подразумевается постоянная любого типа(в большинстве случаев строки), он служит для индексирования определенного значения. Словарь представляет собой перечисление элементов, т.е. пар, заключенных в фигурные скобки [19].

Подводя итог, необходимо обозначить явные преимущества языка: Интерпретируемость:

1. Нет раздельной компиляции и исполнения как в языках  $C/C++$ ;

2. Непосредственный запуск программы с исходного кода;

3. Внутренне Python преобразует исходный код в промежуточную форму, называемую байт-кодами, которая переводится на машинный язык компьютера.

4. Нет нужды беспокоиться о связанности с библиотеками;

Платформенная независимость:

1. Программы Python могут разрабатываться и выполняться на нескольких платформах операционных систем;

Простота:

1. Приближен к стандартному английскому языку, то есть прост в изучении;

2. Внимание уделяется больше решению проблемы, а не выстраиванию синтаксиса;

Встраиваемость:

1. Рython может использоваться в программах C/C++ для предоставления возможных сценариев пользователям программы.

#### **2.5 Контрольный пример**

Для примерного расчета, а также проверки правильности вычислений возьмем контрольный пример.

Условия: инвестиции в размере 950000 тенге вкладываются в организацию, которая ежегодно будет приносить прибыль в размере 270000 тенге. Необходимо оценить инвестиционной проект с точки зрения получаемой выгоды. Ставка дисконтирования 10%.

Формулы и выводы основываются на материалах из главы 1.

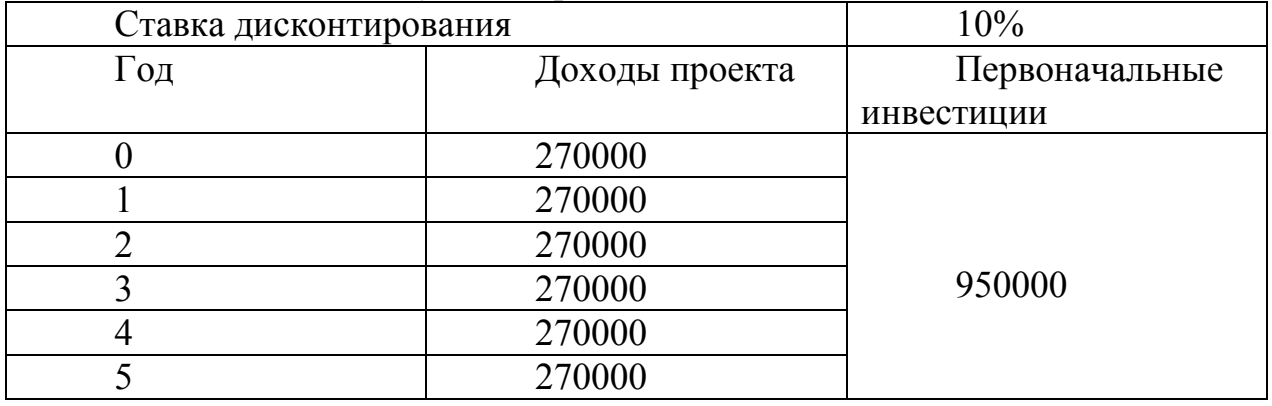

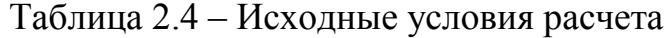

Рассчитаем *NPV(чистый дисконтированный доход)* на второй год:

$$
NPV_2 = \frac{270000}{1 + 0.1} = 245455
$$
 Tr.

Аналогично рассчитывая на третий, четвертый и пятый года получаем соответственно:

 $NPV_3 = 223140$  Tr;  $NPV_4 = 202855$  Tr;  $NPV_5 = 184414$  Tr. NPV=(245455+223140+202855+184414)-950000=73513

NPV>0 инвестиционный проект привлекателен для вложения.

**NPV (чистая приведенная стоимость)** 

| Год            | Доходы проекта | Первоначальные<br>инвестиции/Расходы<br>проекта | Чистый<br>поток<br>платежей | Коэффициент<br>дисконтирования | Дисконтированные<br>платежи |
|----------------|----------------|-------------------------------------------------|-----------------------------|--------------------------------|-----------------------------|
| $\overline{0}$ | 0              | 950000                                          | $-950000$                   | 1.00                           | $-950000.00$                |
| 1              | 270000         | 0                                               | 270000                      | 0.91                           | 245454.55                   |
| $\overline{2}$ | 270000         | $\mathbf{0}$                                    | 270000                      | 0.83                           | 223140.50                   |
| 3              | 270000         | $\bf{0}$                                        | 270000                      | 0.75                           | 202855.00                   |
| 4              | 270000         | 0                                               | 270000                      | 0.68                           | 184413.63                   |
| Итого          | 1080000        | 950000                                          | 130000                      |                                |                             |

Рисунок 2.11 – Расчет NPV с помощью ИС «InvestCalc»

#### *PP (срок окупаемости проекта)*

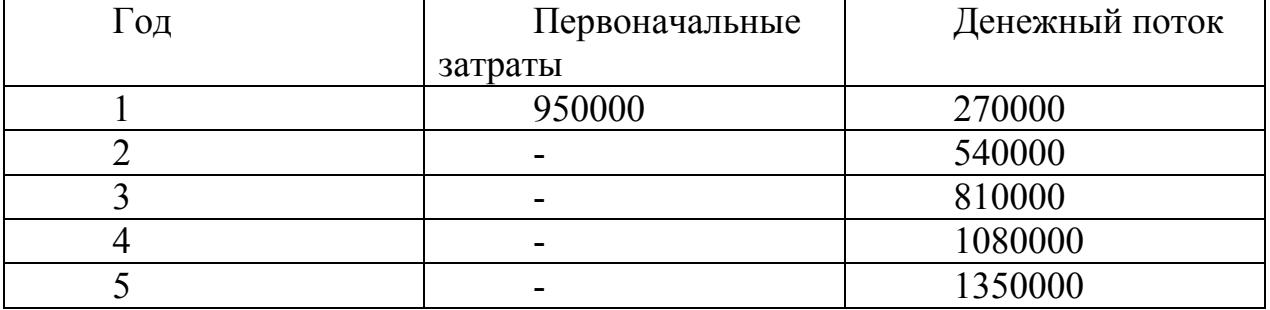

# Таблица 2.5 – Расчет показателя PP

$$
PP = \frac{950000}{270000} = 4
$$

Инвестиционный проект окупится за 4 года, с 5-го проект начнет приносить прибыль.

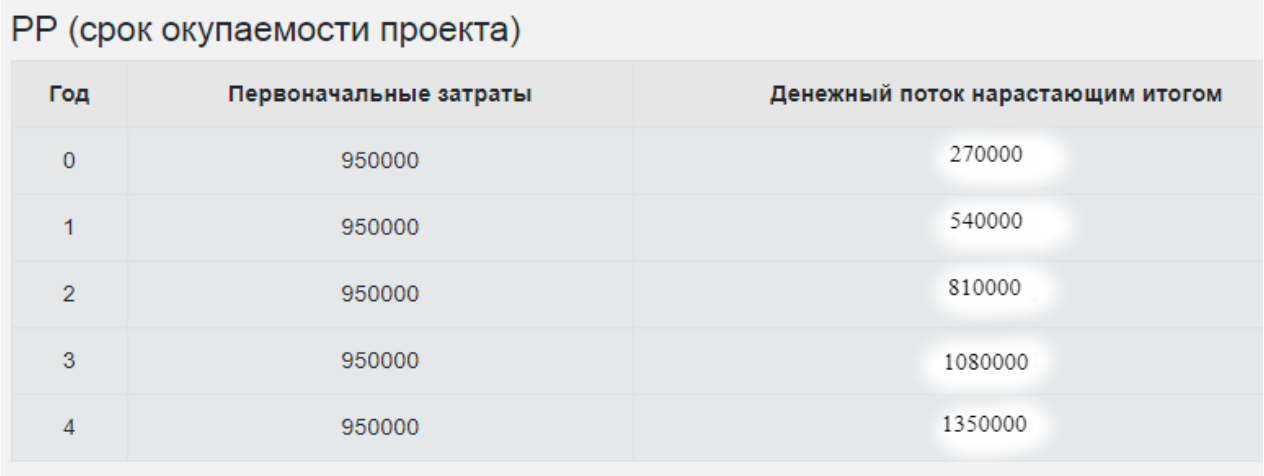

Рисунок 2.12 – Расчет PP с помощью ИС «InvestCalc»

*IRR (внутренняя норма прибыли).*

$$
IRR = \frac{950000}{73513} = 12.99\%
$$

Дисконтированный денежный доход на первый год составит:

$$
\text{A} \text{A} \text{A} = \frac{270000}{(1+0.1)^1} = 245454
$$

Соответственно второй год – 223140 тг, третий год – 202854 тг, четвертый год – 184413 тг, пятый год – 167648 тг.

Для анализа такого показателя как IRR необходимо рассчитать WACC(Средневзвешенная стоимость капитала):

$$
WACC = \frac{E}{D+E} \times r_E + \frac{D}{D+E} \times r_D \times (1-t)
$$

(2.1)

Средневзвешенная стоимость капитала рассматриваемого проекта составит:

$$
WACC=9.56\%
$$

Так как IRR>WACC, то можно сделать вывод, что проект будет создавать доходность выше, чем стоимость вложенного капитала и данный инвестиционный проект привлекатален.

*PI(индекс прибыльности)*

$$
PI = \frac{73513}{950000} = 8\%
$$

Согласно таблице 1.3 PI>1 и можно сделать вывод, что инвестиционный проект сможет не только окупить вложения, но и принести прибыль.

*DPP (дисконтированный срок окупаемости)* 

$$
DPP_1 = 245454 \text{ tr};
$$
  
 
$$
DPP_2 = 245454 + 223140 = 468595 \text{ tr}
$$

И так далее:

Таблица 2.6 – Расчет показателя DPP

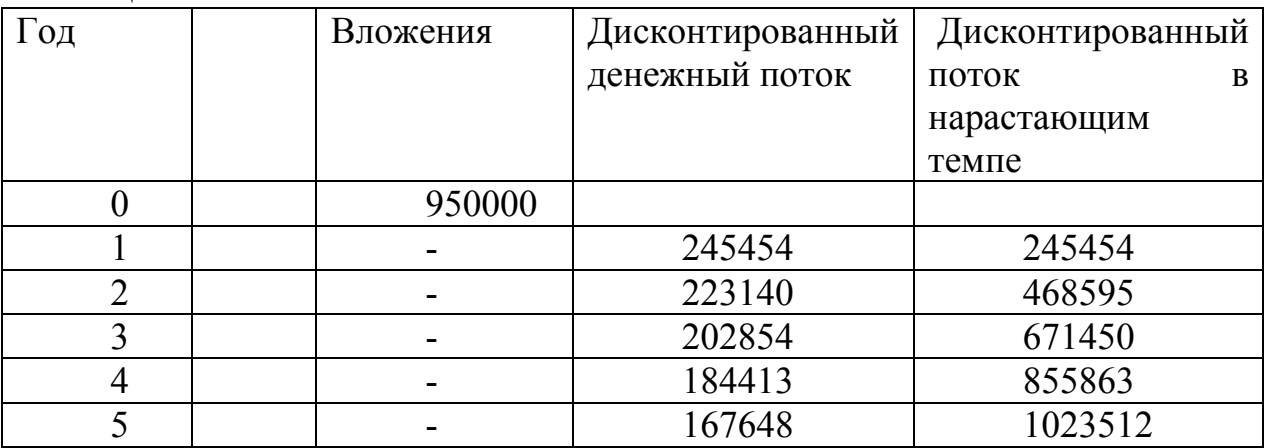

Согласно проведенному расчету вложенные средства с учетом будущей стоимости денег окупятся через 5 лет.

**DPP** (дисконтированный срок окупаемости)

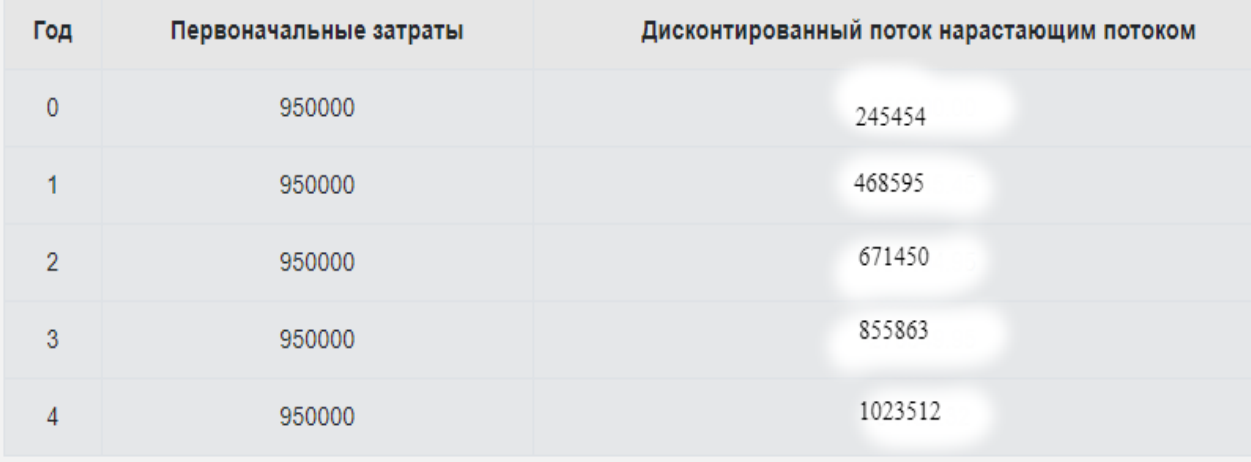

Рисунок 2.13 – Расчет DPP с помощью ИС «InvestCalc»

*ARR (коэффициент рентабельности инвестиций или инвестиционного проекта)*

 $ARR =$ Ср. знач. (270000 + 270000 + 270000 + 270000 + 270000)  $-950000$   $-88\%$ 

Данный показатель используется для сравнения инвестиционных проектов, с помощью него можно выявить который из проектов более привлекателен для вложения. Рентабельность инвестиций рассматриваемого проекта составляет 28%, чем выше данный показатель, тем более привлекателен проект для потенциального инвестора.

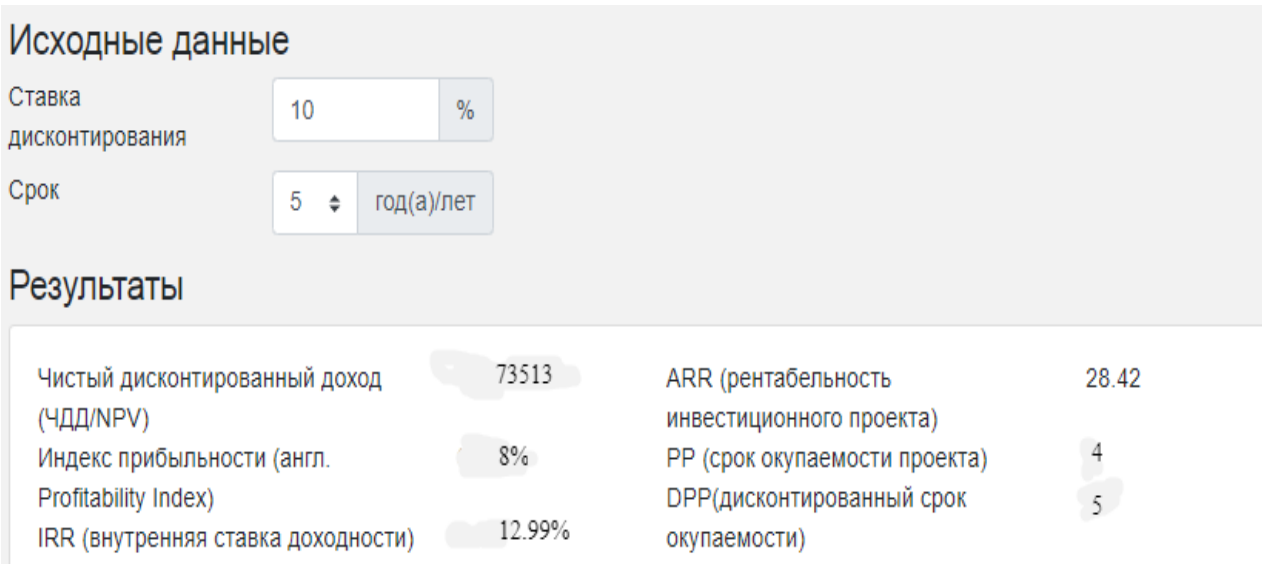

Рисунок 2.14 – Проверка результатов, полученных в ИС «InvestCalc»

# **3 Экономическая часть**

Тема дипломной работы обусловлена выполнением проекта «Разработка аналитической информационной системы по оценке инвестиционных проектов». Информационная система обеспечит расчет нескольких основополагающих показателей для выявления перспектив будущих вкладов.

В экономической части дипломной работы проводятся вычисления затрат себестоимости разрабатываемого проекта.

Для нахождения себестоимости необходимо учесть:

1. Амортизационные отчисления технических средств и информационную систему;

2. Трудоемкость разработки информационной системы;

- 3. Оплату труда работника;
- 4. Доплаты и надбавки к заработной платы;
- 5. Затраты электроэнергии, расходуемой техническими средствами;
- 6. Накладные расходы;
- 7. Социальный налог.

За показатели принимают показатели тех методик, программ, которыми пользуются в настоящий момент в организациях. Условием определения сравнительной экономичности является тождество непосредственных результатов по базовому и проектируемому вариантам. Оно обеспечивается в случае принятия по каждому варианту одинаковых показателей; сроков получения этих показателей; сходных социальных факторов. Наличие тождества состава, качества, количества, социальных и экономических факторов. Наличие тождества состава, качества, количества, социальных и экономических последствий сводит все различия между сопоставляемыми вариантами только к различию трудовых, материальных, финансовых затрат. Это позволяет выбрать наиболее эффективный вариант на основании расчета одного из общих экономических показателей [20].

#### **3.1 Трудоемкость разработки ПП**

Таблица 3.1 - Распределение работ по этапам и видами оценка из трудоемкости

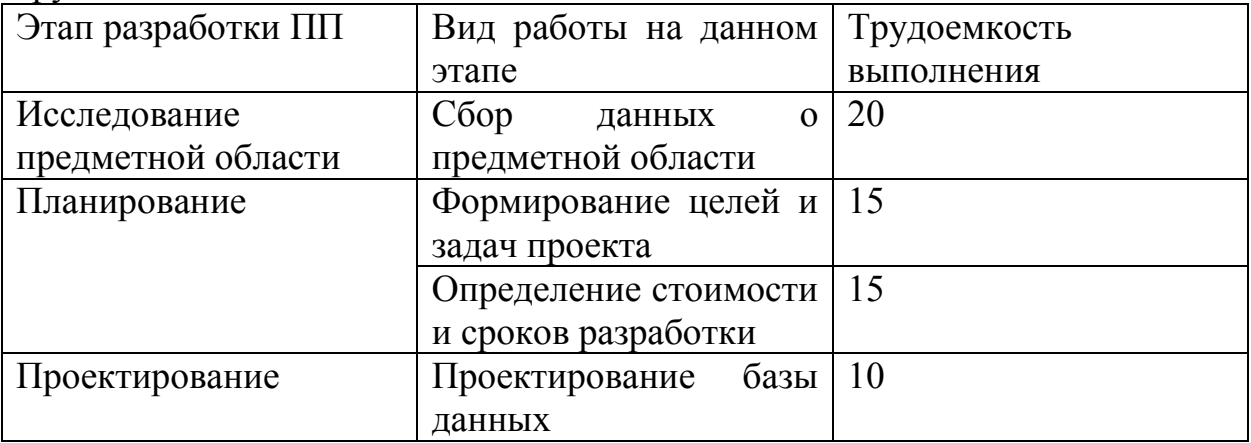

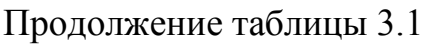

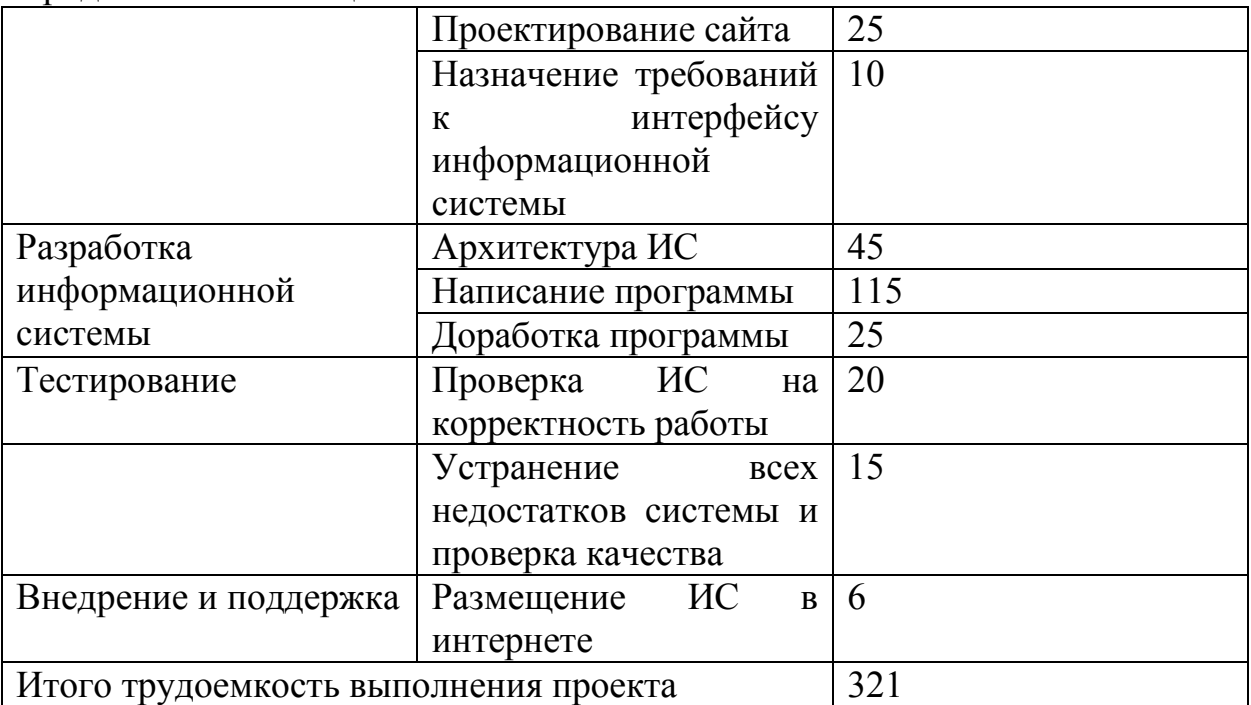

Итого трудоемкость выполнения дипломной работы составит 321 человеко-час или 40 дней работы.

# **3.2 Расчет затрат на разработку ПП**

Определение затрат на разработку ПП производится путем составления соответствующей сметы, которая включает следующие статьи:

1) Материальные затраты.

2) Затраты на оплату труда.

3) Социальный налог.

4) Амортизация основных фондов.

5) Прочие затраты.

В статью «Материальные затраты» включаются затраты на основные и вспомогательные материалы (бумага, картриджи и другие), энергию, необходимые для разработки ПП.

Расчет затрат на материальные ресурсы производится по форме, приведенной в таблице 3.2.

Тематика дипломных проектов определяет использование информационных систем, что связано с дополнительными инвестициями, поэтому необходимо рассчитать стоимость используемой техники.

Анализ проведения работ по специальности необходим для устранения производственной опасности, под которой понимается возможность воздействия на работающих опасных и вредных производственных факторов.

Необходимо изучить и проанализировать: параметры микроклимата на рабочих местах; наличие в воздухе производственных помещений вредных газов, паров и пыли, и характер их воздействия на организм человека; источники опасных и вредных производственных факторов. Таблина 3.2 - Затраты на материальные ресурсы

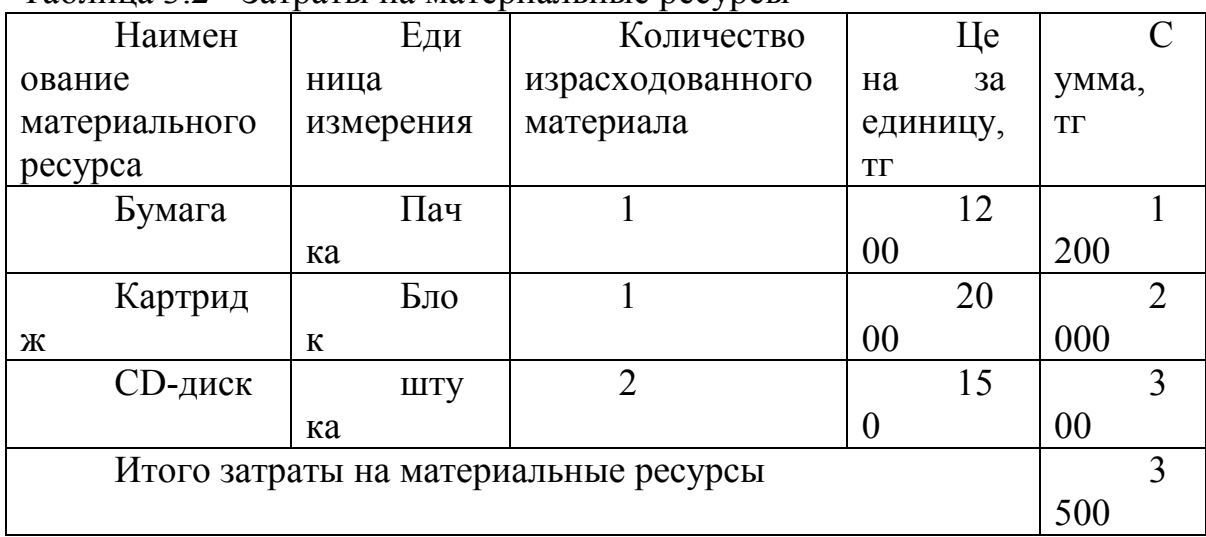

Общая сумма затрат на материальные ресурсы  $(3<sub>M</sub>)$  определяется по формуле:

$$
\mathbf{3_M} = \sum_{i=1}^{n} P_i \times \mathbf{I}_i \tag{3.1}
$$

где Р<sub>і</sub> - расход і-го вида материального ресурса, натуральные единицы;

Ці - цена за единицу і-го вида материального ресурса, тг;

і - вид материального ресурса;

n - количество видов материальных ресурсов.

 $3<sub>w</sub> = (1*1200)+(1*2000)+(2*150) = 3500$  T

Если для разработки ПП используется электрооборудование, то необходимо рассчитать затраты на электроэнергию по форме, приведенной в таблице 3.3.

Таблица 3.3 - Затраты на электроэнергию

| Наименова                       | Паспорт | Коэффициент  | Время       | Цена              | Сумма,    |
|---------------------------------|---------|--------------|-------------|-------------------|-----------|
| ние                             | ная     | использовани | работы      | электро-          | <b>TF</b> |
| оборудо-                        | мощнос  | я мощности   | оборудован  | энергии,          |           |
| вания                           | ть, кВт |              | ия<br>ДЛЯ   | $T\Gamma/KBT^*$ Ч |           |
|                                 |         |              | разработки  |                   |           |
|                                 |         |              | $\Pi\Pi, 4$ |                   |           |
|                                 |         |              |             |                   |           |
| Ноутбук                         | 0,5     | 0,7          | 311         | 17,81             | 1938.6    |
| Принтер                         | 0,42    | 0,7          | 10          | 17,81             | 52.4      |
|                                 |         |              |             |                   |           |
| ИТОГО затраты на электроэнергию |         |              |             |                   | 1991      |

$$
3_{j} = \sum_{i=1}^{n} M_{i} \times K_{i} \times T_{i} \times H
$$
\n(3.2)

где М<sub>і</sub> - паспортная мощность i-го электрооборудования, кВт;

 $\rm K_i$  - коэффициент использования мощности i-го электрооборудования (принимается  $K_i=0.7, 0.9$ );

 $\mathrm{T_{i}}$  - время работы i-го оборудования за весь период разработки ПП ч;

Ц - цена электроэнергии, тг/кВт×ч;

i - вид электрооборудования;

n - количество электрооборудования.

 $B_j = (0.5*0.7*311*17.81) + (0.42*0.7*10*17.81) = 1991$  Tr

В статью «Затраты на оплату труда» включаются расходы по оплате труда всех работников, занятых разработкой ПП (дипломника, руководителей и консультантов дипломной работы, привлеченных лиц) [21].

Затраты на оплату труда рассчитываются по форме, приведенной в таблице 1.4.

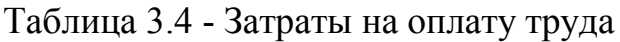

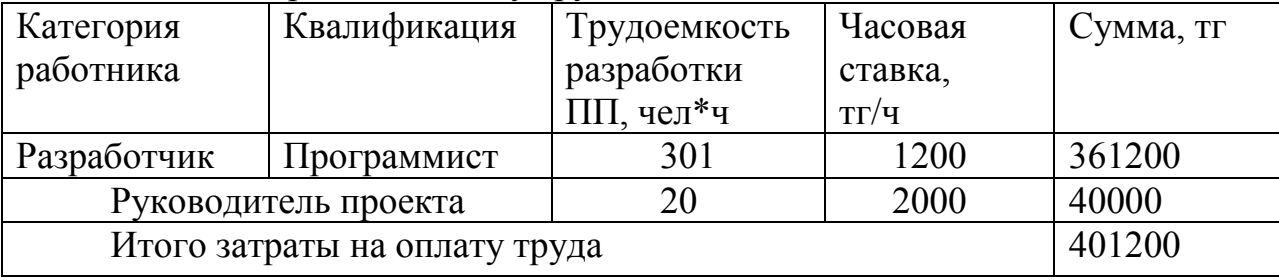

Общая сумма затрат на оплату труда  $(3_{TP})$  определяется по формуле:

$$
\mathbf{3}_{rp} = \sum_{i=1}^{n} \mathbf{4} C_i
$$

(3.3)

где ЧС $_{\rm i}$  - часовая ставка i-го работника, тг;

 $T_i$  - трудоемкость разработки ПП, чел. $\times$ ч;

i - категория работника;

n - количество работников, занятых разработкой ПП.

Часовая ставка работника может быть рассчитана по формуле:

$$
q_{\mathcal{C}_{i}} = \frac{3\Pi_{i}}{\Phi_{\mathcal{P}B_{i}}}
$$
 (3.4)

где ЗП $_{\rm i}$  - месячная заработная плата i-го работника, тг;

 $\Phi PB_i$  - месячный фонд рабочего времени i-го работника, час.

ЧС<sub>1</sub> = 201600/168=1200 тг

ЧС<sub>2</sub>=33600/168=2000 тг

 $3_{\text{rp}} = (1200*301) + (20000*20) = 401200 \text{ tr}$ 

Социальный налог=401200-(401200\*10%)\*0,095=34302.6

Трудоемкость разработки ПП определяется по данным таблицы 3.1.

В статью «Социальный налог» включается сумма, которая рассчитывается как 9,5% от затрат на оплату труда всех работников  $(3<sub>m</sub>)$ , занятых разработкой ПП. При расчете необходимо учесть, что пенсионные отчисления (10% от  $3<sub>rp</sub>$ ) не облагаются социальным налогом (ставки указаны на 2019 год).

После расчета экономии затрат производится расчет экономической эффективности по показателям, составляющим результаты и затраты. Поскольку в проектируемый вариант осуществляются инвестиционные вложения, то требуется определить, какова их отдача. Приобретение компьютера - это долгосрочные финансовые вложения, поэтому для определения современной стоимости пользуются показателем дисконтного множителя, позволяющего привести финансовый эквивалент будущей денежной суммы к современной стоимости.

Основные фонды. состоящие фирмы. на учете посредством амортизационных отчислений поэтапно переводят свою немалую стоимость на издержки производства. Законодательно утверждено несколько способов расчета амортизации, но строгих указаний на обязательное применение какого-либо конкретного метода нет [22].

Линейный способ заключается в том, что в течение всего срока полезного использование основное средство или нематериальный актив списываются равными долями. Амортизацию начисляют ежемесячно, начиная со следующего месяца после введения имущества в эксплуатацию, и до тех пор, пока не амортизируют полностью первоначальную стоимость основного средства или нематериального актива [20].

В статью «Амортизация основных фондов» включается сумма амортизационных отчислений от стоимости оборудования и программного обеспечения (ПО), используемых при разработке ПП. Амортизационные отчисления рассчитываются по форме, приведенной в таблице 3.5.

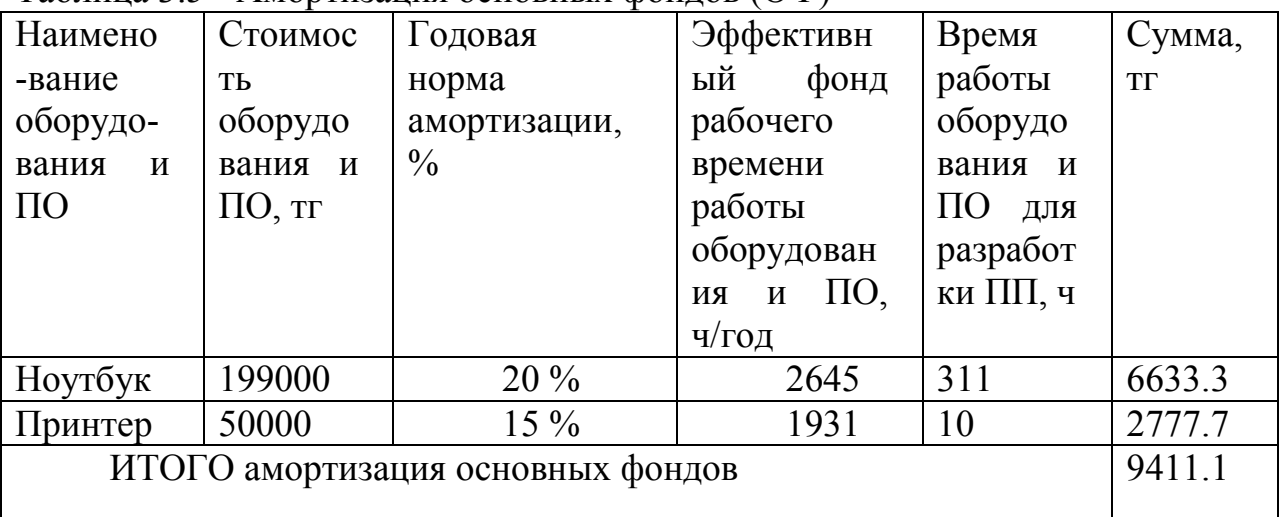

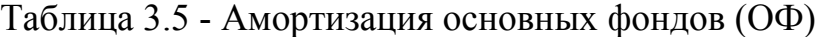

Общая сумма амортизационных отчислений определяется по формуле  $(3.5)$ :

$$
3_{AM} = \sum_{i=1}^{n} \frac{\Phi_i \times H_{Ai} \times T_{HMPi}}{100 \times T_{\theta\phi i}}
$$

 $(3.5)$ 

где Ф. - стоимость i-го ОФ, тг;

НАi - годовая норма амортизации i-го ОФ, %;

 $T<sub>HMPi</sub>$  - время работы i-го ОФ за весь период разработки ПП, ч; ТЭфi - эффективный фонд времени работы i-го ОФ за год, ч/год; i - вид ОФ;

n - количество ОФ.

 $B_{\text{aw}} = (199000*20\%*311)/(100*2645)$  +  $(50000*15\%*10)/(100*1931)=9411$  TT.

Годовые нормы амортизации ОФ принимаются по налоговому кодексу РК или определяются, исходя из возможного срока полезного использования ОФ (3.6):

$$
H_{Ai} = \frac{100}{T_{Ni}}
$$

(3.6)

где  $T_{\text{Ni}}$  - возможный срок использования i-го ОФ, год;

Возможный срок полезного использования ОФ принят 5 лет.

В статью «Прочие затраты» включаются расходы на арендную плату, включая коммунальные платежи, затраты на лицензирование сертификацию, расходы на рекламу, канцелярские и прочие хозяйственные расходы [21].

Затраты на арендную плату определяются в зависимости от стоимости аренды 1 кв. м занимаемой площади.

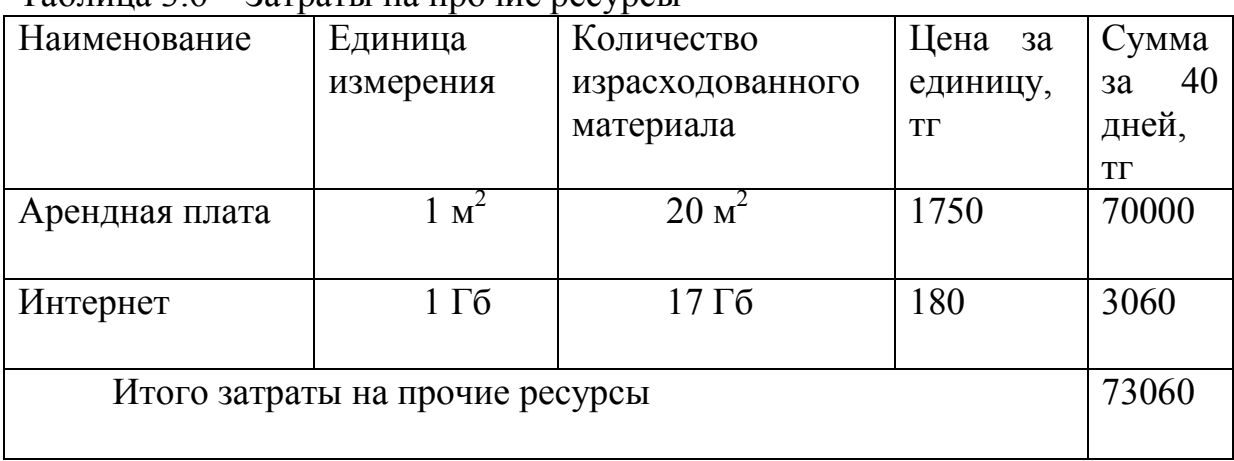

 $Ta\delta$ ница  $3.6 - 3a$ траты на процие ресурсы

На основании полученных данных по отдельным статьям составляется смета затрат на разработку ПП по форме, приведенной в таблице 3.6.

Таблица 3.7 - Смета затрат на разработку ПП

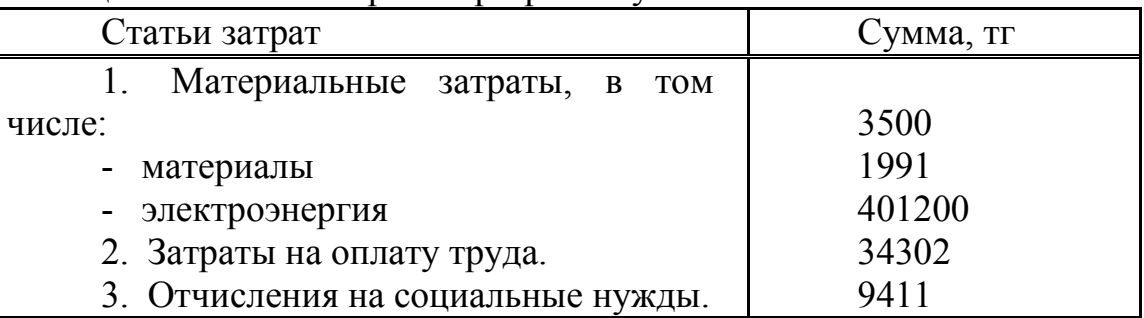

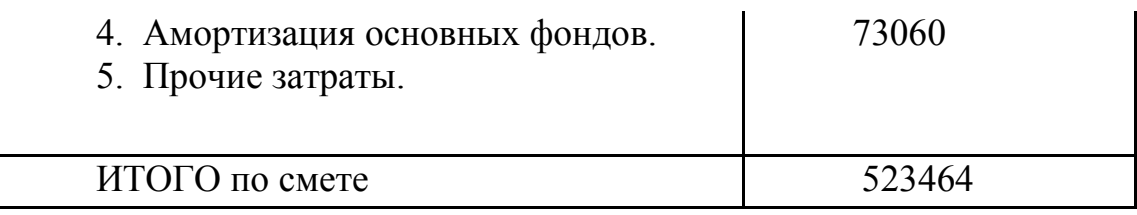

#### 3.3 Определение возможной (договорной) цены ПП

Себестоимость – важнейший показатель, характеризующий качественную эффективность сторону деятельности предприятия, экономическую производства.

 $\Pi$ <sub>0</sub> расчетов необходимо произвести результатам калькуляцию себестоимости производимой продукции до (базовый технологический процесс) и после (проектируемый технологический процесс) проведения мероприятий технического характера.

Для расчета отпускной цены одной тонны стали необходимо определить размер балансовой прибыли.

Расчет цены ПП, который разработан одной организацией по заказу другой и не предназначен для тиражирования, осуществляется по формуле  $(3.7):$ 

$$
II_{\rm \chi}=3_{\rm HHP}\cdot(1+\frac{P}{100})
$$

 $(3.7)$ 

где З<sub>нир</sub> - затраты на разработку ПП (из таблицы 3.7), тг;

Р - средний уровень рентабельности ПП. % (принимается в размере 20-30% по согласованию с консультантом по экономической части).

 $I_{\text{H}}$  = 523464\* (1+( $\frac{20\%}{100}$ ) = 628157TT.

Далее определяется цена реализации с учетом налога на добавленную стоимость (НДС), ставка НДС устанавливается законодательно Налоговым Кодексом РК. На 2019 год ставка НДС установлена в размере 12%.

Цена реализации с учетом НДС рассчитывается по формуле:

 $\mu = \mu + \mu \ast \text{ HAC}.$ 

 $Llp = 628157 + 628157 * 12\% = 703536$  Tr.

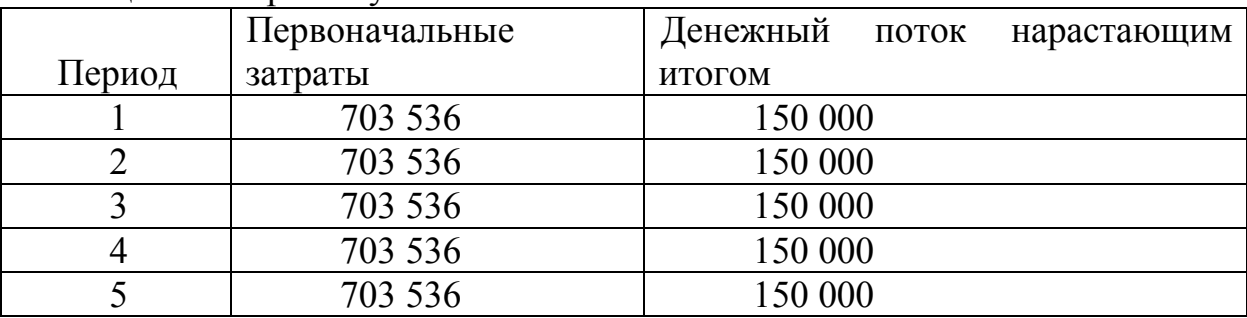

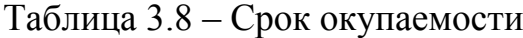

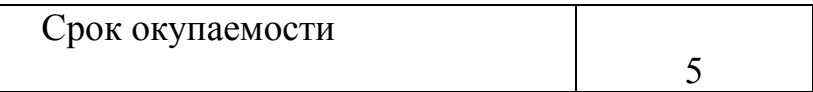

Рентабельность составит 21%.

Рассчитанную возможную цену ПП необходимо сравнить с ценами на аналогичные разработки.

Суммарные расходы на разработку аналитической информационной системы считаются как сумма фонда заработной плат, затрат на социальное страхование, накладных расходов и расходов на материалы и комплектующие.

Срок разработки данного проекта составил 40 дня или 321 часа.

Итоговая стоимость разработки информационной системы составила (определили по вышеуказанной методике), в том числе НДС – 75378 (12%).

Прибыль от продажи рекламы составит 150000 тг. в месяц.

Срок окупаемости проекта составит 5 месяцев.

# **4 Безопасность жизнедеятельности**

В условиях перехода предприятий и организаций на рыночные формы хозяйствования, появления частной, арендной, коллективной и других форм собственности резко возрастает роль и значение охраны труда.

В соответствии с Трудовым кодексом Республики Казахстан наниматель в лице администрации (руководитель предприятия, цеха, участка, службы, смены) обязан обеспечить работающим здоровые и безопасные условия труда.

Решение этих задач большей частью зависит от степени подготовленности специалистов по вопросам трудового законодательства, инженерного обеспечения безопасности производства, производственной санитарии и гигиены, пожарной профилактики и по другим аспектам охраны труда [23].

Важное место в системе подготовки специалистов в области охраны труда занимает дипломное проектирование.

По характеру и времени проведения инструктажи по охране труда подразделяются на:

- *вводный инструктаж –* проводят со всеми вновь принятыми на постоянную или временную работу независимо от образования, трудового стажа, должности; с работниками, которые находятся в командировке у нанимателя и принимают непосредственное участие в производственном процессе (выполняемых работах); с учащимися, направляемыми к нанимателю для прохождения производственной практики, а также в учебные заведения перед началом трудового я профессионального обучения (в лабораториях, мастерских, на полигонах и других местах). Вводный инструктаж проводит инженер по охране труда или специалист, на которого возложены эти обязанности, а с учащимися в учебном заведении преподаватель или мастер производственного обучения;

- *первичный инструктаж –* проводят на рабочем месте до начала производственной деятельности со всеми работниками, принятыми на работу; работниками, переведенными из одного подразделения в другое; со строителями, выполняющими строительно-монтажные работы на территории нанимателя; с командированными, которые непосредственно принимают участие в производственном процессе у нанимателя; со студентами, учащимися и воспитанниками, прибывшими на производственную практику к нанимателю;

- *повторный инструктаж –* проходят все работники, за исключением лиц, проходящих первичный инструктаж, не реже одного раза в полугодие;

- *внеплановый инструктаж –* проводят при введении в действие новых или переработанных актов (документов) по охране труда или внесении изменений и дополнений к ним; изменении технологического процесса, замене или модернизации оборудования, приборов и инструмента, сырья, материалов и других факторов, влияющих на охрану труда; нарушении рабочим нормативных правовых актов (документов) по охране труда, которые могли привести или привели к травмированию, аварии или отравлению; нарушении работниками действующих нормативных правовых актов (документов) по охране труда; перерывах в работах (для работ по профессиям, к которым предъявляются повышенные требования, более чем 6 месяцев, а для остальных работ - один год); при поступлении информационных материалов об авариях и несчастных случаях, происшедших на аналогичных производствах;

- *целевой инструктаж –* проводят при выполнении разовых работ, не связанных с прямыми обязанностями по специальности; ликвидации последствий аварий, стихийных бедствий, катастроф; производстве работ, на которые оформляется наряд-допуск, разрешение и т. п.; проведении экскурсии на предприятии; организации массовых мероприятий с учащимися (походы, спортивные соревнования и т. п.) [23].

Организация рабочего места предусматривает правильную планировку, освещение и вентиляцию. При разработке дипломного проекта вся работа проводится в основном за ноутбуком, в таком случае также необходимо учесть шум от оборудования.

Работа проходит в помещении размером 3х4х3, освещение обеспечивается двумя окнами площадью 1.5  $\mathbf{v}^2$  и двумя энергосберегающими лампами мощностью по 60Вт. Рабочее место с точки зрения эргономичности соответствует условиям охраны труда (таблица 4.1). Шум при работе ноутбука незначительный, нет негативного воздействия на организм человека. Единственным пунктом, требующим решения, является недостаточная вентиляция помещения (рисунок 4.1).

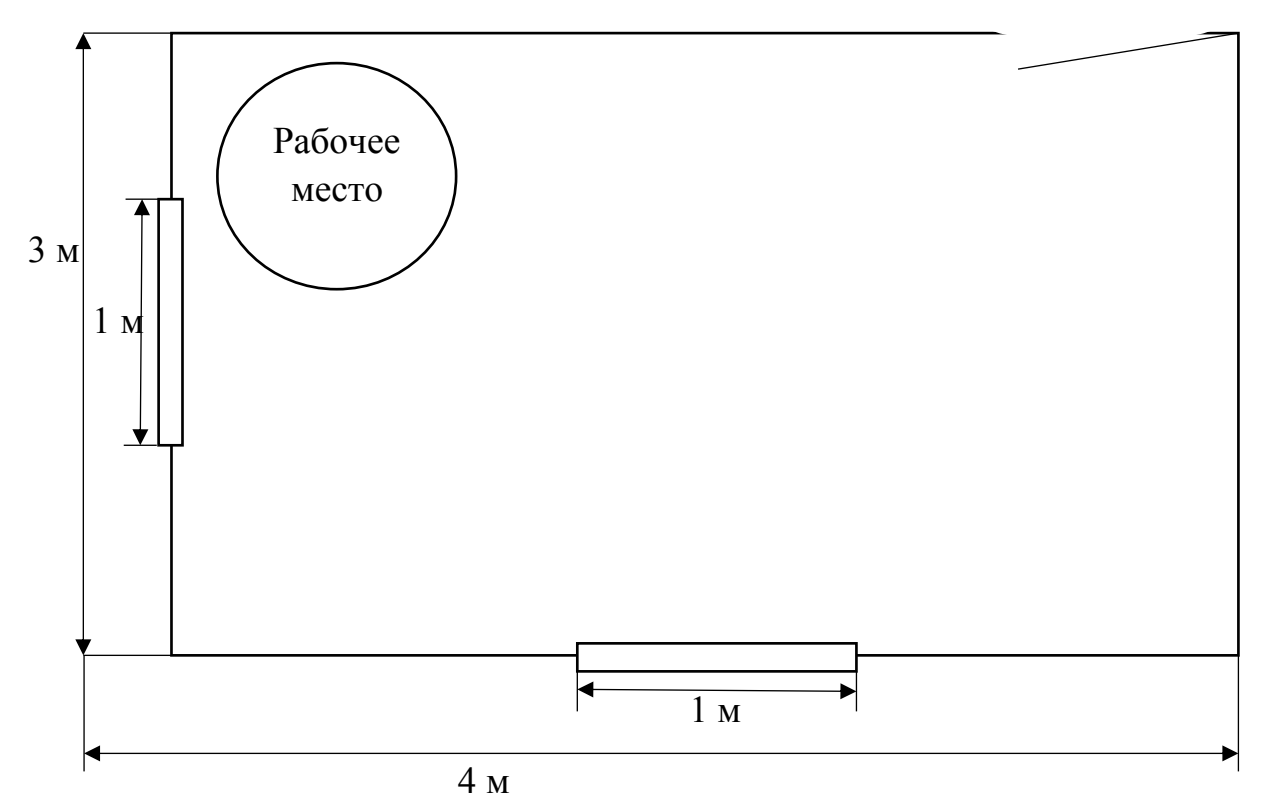

Рисунок 4.1 – Схема помещения

| Город                     | г. Алматы                     |                      |                         |
|---------------------------|-------------------------------|----------------------|-------------------------|
| Параметры                 | длина                         |                      |                         |
| помещения, м.             |                               |                      |                         |
| Параметры                 | ширина                        | 3                    |                         |
| помещения, м.             | высота                        | $\overline{4}$       |                         |
| Данные по<br>оборудованию | к-во, шт                      | 3                    |                         |
| Данные по                 | Мощ. Роб., кВт/ч              | 1                    |                         |
| оборудованию              | КПД,η                         | 0,64                 |                         |
| Данные по                 | Мощ. N ос. уст.,              | 0,75                 |                         |
| источникам света          | Br/M2                         |                      |                         |
| Данные по                 | Вид ист.св.                   | 60                   |                         |
| источникам света          | жен                           |                      | энергосберегающая лампа |
| Число                     |                               |                      |                         |
| сотрудников, из           |                               |                      |                         |
| НИХ                       |                               |                      |                         |
| Окна                      | КОЛ-ВО                        | $\mathbf{1}$         |                         |
|                           |                               |                      |                         |
| Окна                      | площадь 1окна, м2             | $\overline{2}$       |                         |
|                           | расположение                  | 1.5                  |                         |
|                           | ВИД                           | Ю                    |                         |
|                           | Расч. время суток,            | Вид жалюзи,          |                         |
|                           | Ч.                            | пластиковый переплет |                         |
|                           |                               | загрязнение          |                         |
|                           |                               | незначительное       |                         |
|                           | Температура в<br>помещении, С | $13 - 14$            |                         |
|                           | Температура в<br>помещении, С | летом                | 25                      |
|                           |                               | зимой                | 20                      |
|                           | Вид положения                 | сидя                 |                         |
|                           | работы                        |                      |                         |

Таблица 4.1 – Исходные данные

# **4.1 Расчет тепловых нагрузок в помещении**

В помещениях различного назначения действуют в основном тепловые нагрузки, возникающие снаружи помещения (наружные); а также тепловые нагрузки, возникающие внутри зданий (внутренние).

# **4.1.1 Наружные тепловые нагрузки**

Данные нагрузки представлены следующими составляющими:

– теплопоступления или теплопотери в результате разности температур снаружи и внутри здания через стены, потолки, полы, окна и двери.

– разность температур снаружи здания и внутри него летом является положительной, в результате чего имеет место приток тепла снаружи во внутрь помещения; и наоборот – зимой эта разность отрицательна и направление потока тепла меняется;

– теплопоступления от солнечного излучения через застекленные площади; данная нагрузка проявляется в форме ощущаемого тепла;

– теплопоступления от инфильтрации.

В зависимости от времени года и времени суток наружные тепловые нагрузки могут быть положительными.

Теплопоступления и теплопотери в результате разности температур определяются по формуле (4.1):

$$
Q_{\text{orp}} = V_{\text{nom}} \cdot X_0 \cdot (t_{\text{Hpacy}} - t_{\text{Bpacy}}), \text{Br}
$$

(4.1)

Где  $V_{\text{max}}$  – объем помещения, м3 :

 $V_{\text{nom}} = 3 \cdot 4 \cdot 3 = 36 \text{ m}^3$ 

 $X_0$  – удельная тепловая характеристика, Вт/м3 0 С:

 $X_0 = 0.42 \text{ Br/m}^{3} \text{°C}$ 

TНрасч – наружная температура (параметр А). Для холодного периода – средняя температура самого холодного месяца в 13 часов, для теплого периода – средней температуре самого жаркого месяца в 13 часов.

TВрасч – внутренняя температура, выбирается с учетом комфортных условий или технологических требований, предъявляемых к производственным процессам.

Для теплого времени года

 $t_{\text{Hnacy}} = 29.4$ °C  $t_{\text{Bpace}} = 25^{\circ}C$ 

 $Q_{\text{orn}} = 36 \cdot 0.42 \cdot 4.4 = 66.528$ , BT

Для холодного времени года

 $t_{\text{Hnacy}} = -9$ °C

 $t_{\text{Bpace}} = 20^{\circ}C$ 

 $Q_{\text{orp}} = 36 \cdot 0.42 \cdot 29 = 438.42$ , Br

Избыточная теплота солнечного излучения в зависимости от типа стекла почти до 90% поглощается средой помещения, остальная часть отражается. Максимальная тепловая нагрузка достигается при максимальном уровне излучения, которое имеет прямую и рассеянную составляющие. Интенсивность излучения зависит от ширины местности, времени года и времени суток.

Теплопоступление от солнечного излучения через остекление определяется по формуле (4.2):

$$
Q_{\rm p} = (q^I \cdot F_0^I + q^{II} F_0^{II}) \cdot \beta_{\rm c.s.}
$$
 (4.2)

Где  $q^I$ ,  $q^{II}$  – тепловые потоки от прямой и рассеянной солнечной радиации, Вт/м2 ;

 $F_0^I$ ,  $F_0^{II}$  – площади светового проема, облучаемые и необлучаемые прямой солнечной радиацией, м3 ;

 $\beta_{c3}$ – коэффициент теплопропускания.

 $\beta_{c,3} = 0.15$ 

При отсутствии наружных затеняющих козырьков, ребер и т. д. для периода облучения остекления солнцем, когда его лучи проникают через окно в помещение (4.3).

$$
F_0^I = \text{Fo} \; ; F_0^{II} = 0, (3)
$$
\n
$$
Q_p = q^I \cdot F_0^I \cdot \beta_{c.3.} = (q_{\text{BH}} + q_{\text{BP}}) \cdot K_1^c \cdot K_2 \cdot \beta_{c.3.} \cdot n \cdot S_0 ,
$$
\n
$$
\text{Br}
$$
\n
$$
(4.3)
$$

 $q_{\text{BH}}$ ;  $q_{\text{BD}}$  – тепловые потоки от прямой рассеянной радиации,  $Br/M2$ . По таблице 5 [1] для широты в 43 СШ после полудня в 12-13 ч. при расположении С:

 $q_{\text{BH}} = 0 \text{ B} \text{T/m2}$ ;  $q_{\text{BD}} = 59 \text{ B} \text{T/m2}$ ;

 $F_0^I = n \cdot S_0 = 2 \cdot 1.5 = 3 \text{ m}2 - \text{площадь светового проема} (n - число окон;$ So – площадь 1 окна);

 $K_1$  – коэффициент затемнения остекления переплетами  $(K_1^c - \mu)\pi$ облученных проемов).

 $K_1^c = 0.56;$ 

К<sub>2</sub> – коэффициент загрязнения остекления.

 $K_2 = 0.95$ .

Тогда:

 $Q_p = 59 \cdot 0.56 \cdot 0.95 \cdot 0.15 \cdot 3 = 14.12$ , Br

 $q_{\text{BH}}$ ;  $q_{\text{bp}}$  – тепловые потоки от прямой рассеянной радиации,  $Br/M2$ . Для широты в 43 СШ после полудня в 13-14 ч. при расположении Ю:

 $q_{\text{BH}} = 245 \text{ Br/m2}$ ;  $q_{\text{BD}} = 84 \text{ Br/m2}$ ;

 $F_0^I = n \cdot S_0 = 2 \cdot 1.5 = 3 \text{ m}2 - \text{площадь светового проема} (n - число окон;$ So – площадь 1 окна);

 $K_1$  – коэффициент затемнения остекления переплетами  $(K_1^c - \mu)\pi$ облученных проемов).

 $K_1^c = 0.72;$ К<sup>2</sup> – коэффициент загрязнения остекления.  $K_2 = 0.95$ . Тогда:  $Q_p = (245 + 84) \cdot 0.72 \cdot 0.95 \cdot 0.15 \cdot 3 = 101.27$ , Br

Тогда общее теплопоступление солнечного излучения с обеих окон равно:

 $Q_p = 14.12 + 101.27 = 115.39$ , Br

#### 4.1.2 Внутренние тепловые нагрузки

Внутренние нагрузки в жилых, офисных или относящихся к сфере обслуживания помещениях слагаются в основном из тепла:

- выделяемого людьми;

- выделяемого электробытовыми лампами  $\overline{M}$ осветительными, приборами;

- выделяемого компьютерами, устройствами печатающими фотокопировальными машинами пр.;

В производственных и технологических помещениях различного назначения дополнительными источниками тепловыделений могут быть: нагретое производственное оборудование, горячие материалы, в том числе жидкости и различного рода полуфабрикаты, продукты сгорания и химических реакций.

Теплопоступления от людей зависит от интенсивности выполняемой работы и параметров окружающего воздуха. Тепло, выделяемое человеком, складывается из ощутимого (явного), то есть передаваемого в воздух помещения путем конвекции и лучеиспусканий, и скрытого тепла, затрачиваемого на испарение влаги с поверхности кожи и из легких.

Летом при 25°С один мужчина выделяет явного тепла 61 Вт, а общего – 102 Вт. Женщина выделяет 85% от нормы тепловыделений взрослого мужчины. Тогда выделение явного тепла в помещении составит:

 $Q_{\pi}^{A} = 61 \cdot 1 \cdot 0.85 = 51.85$  Br

А выделение общего тепла:

 $Q_{\pi}^{\circ} = 102 \cdot 1 \cdot 0.85 = 86.7$  Br

Зимой при 20°С один мужчина выделяет явного тепла 82 Вт, а общего – 103 Вт. Женщина выделяет 85% от нормы тепловыделений взрослого мужчины. Тогда выделение явного тепла в помещении составит:

 $Q_{\pi}^{A} = 82 \cdot 1 \cdot 0.85 = 69.7$  BT

А выделение общего тепла:

Аспирационный тепловой кондиционер

 $Q_{\pi}^{\circ} = 103 \cdot 1 \cdot 0.85 = 87.55$  Br

Теплопоступление от осветительных приборов, оргтехники  $\overline{M}$ оборудования рассчитывается следующим образом. Теплопоступление от ламп определяется по формуле (4.4)

$$
Q_{\text{ocB}} = \eta \cdot N_{\text{ocB}} \cdot F_{\text{no},\text{B}} \text{B} \text{T}
$$
 (4.4)

Где n - коэффициент перехода электрической энергии в тепловую (для люминесцентных ламп  $\eta$ =0.5-0.6);

 $N_{\text{OCR}}$  – установленная мощность ламп (N=60 Вт/м2);  $F_{\text{no}n}$  – площадь пола:  $F_{\text{no}n} = 3 \cdot 4 = 12$ , м<sup>2</sup> Тогла:  $Q_{\text{OCB}} = 0.5 \cdot 60 \cdot 12 = 360$ , BT

Тепло, выделяемое производственным оборудованием, определяется по формуле  $(4.5)$ :

 $Q_{\text{06}} = N_{\text{vcr}} \cdot K$  (4.5)  $Q_{06} = 1 \cdot 0.64 = 0.64 \text{ kBr}$ 

Теплопритоки, возникающие за счет находящейся оргтехники, - это 30% мошности оборудования:

 $Q_{\text{onr}} = 1 \cdot 0.3 \cdot 0.64 = 0.192 \text{ kBr}$ 

#### 4.2 Расчет теплового баланса помещения

Ha баланс основании расчетов составим выполненных теплопоступлений в помещении:

 $Q_{\dot{\theta}c\dot{a}} = Q_{\dot{\theta}} + Q_{\dot{\theta}}^{\dot{\theta}} + Q_{\dot{\theta}\dot{\theta}\dot{a}} + Q_{\dot{\theta}\dot{a}} + Q_{\dot{\theta}\dot{\theta}} + Q_{\dot{\theta}\dot{\theta}\dot{\theta}}$ 

Jero:  $Q_{\text{u26}} = 115.39 + 51.85 + 360 + 640 + 192 + 66.528 = 1426$ 3има:  $Q_{H36} = 115.39 + 69.7 + 3600 + 1080 + 360 + 438.42 = 5663.51$ 

Дж

Так как тепловой баланс для лета больше зимнего теплового баланса, то рассчитаем теплонапряженность воздуха по формуле:

 $Q_{\rm H} = \frac{Q_{\rm H36,nero} \cdot 860}{V_{\rm max}} = \frac{5663.51 \cdot 860}{36} = 14 \,\text{KK} \cdot 300 \text{ m}$ При  $\mathcal{Q}_{\text{H}} > 20$ ккал/м3,  $\Delta t = 8$  °С,

Определение количества воздуха, необходимое для поступления в помещение:

 $L = \frac{Q_{\mu 36} \cdot 860}{C \cdot \Delta t \cdot \gamma} = \frac{5663.51 \cdot 860}{0.24 \cdot 8 \cdot 1.206 \cdot 10000} = 210 \text{m}3 \text{ /vac}$ Где С=0.24 ккал/(кг°С) – теплоемкость воздуха.  $\gamma$ =1,206 кг/м3 – удельная масса приточного воздуха. Определение кратности воздухообмена:  $n = \frac{L}{V_{\text{row}}} = \frac{210}{36} = 5.8$ Yac<sup>-1</sup>.

#### 4.3 Выбор кондиционера

Исходя из полученных данных, выберем кондиционер сплит-системы настенного типа.

Таблица 4.2  $\sim$   $-$ Основные технические характеристики настенного кондиционера серии MIDEA MSMA-12HRN1

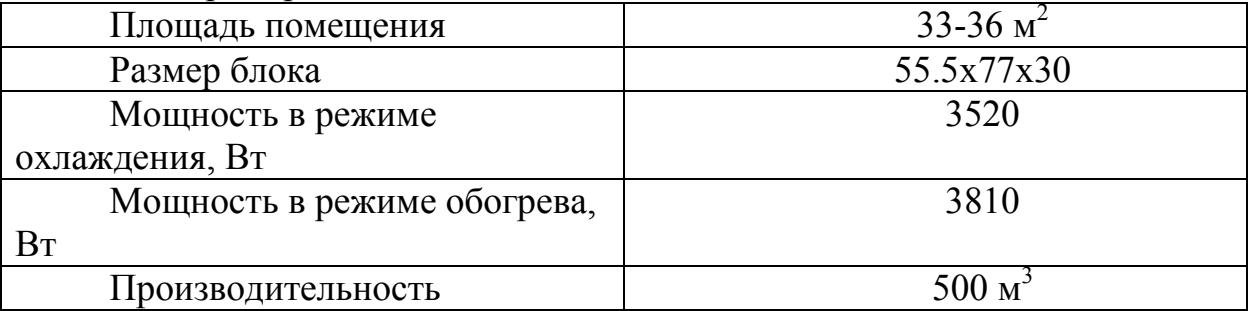

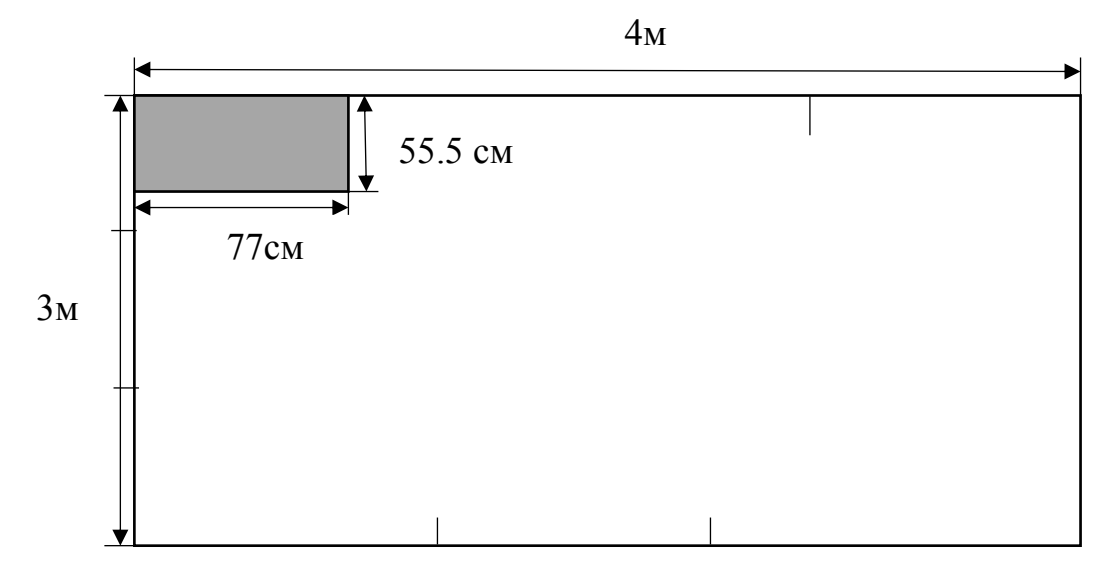

Рисунок 4.2 - Расположение кондиционера

По произведенным расчетам можно сделать следующий вывод: на рабочем месте не были учтены все требования охраны труда, а именно неверно распределена циркуляция воздуха в помещении, не было создано условий для поддержания оптимальных условий для работы. В ходе выполнения вычислений была установлена необходимая мощность кондиционера, а также подобрана подходящая модель (рисунок 4.2).

#### **Заключение**

Целью дипломного проекта состояла в создании информационноаналитической системы, интернет ресурса, позволяющего делать сложные расчеты оценки инвестиционной деятельности, а также предоставляющего полную информацию по производственным расчетам.

В ходе решения поставленной цели были решены следующие задачи:

-проанализированы и сравнены программные продукты для расчетов оценки инвестиционных проектов на современном рынке;

-обосновано выбрана среда разработки и язык программирования;

-разработана база данных для стабильной работы информационной системы;

-разработан графический интерфейс для удобства пользователей;

-создана информационная система обеспечивающая:

1. Хранение сведений о пользователях;

2. Расчет чистого дисконтированного дохода;

3. Расчет внутренней нормы прибыли;

4. Расчет индекса прибыльности инвестиций;

5. Расчет дисконтированного срока окупаемости;

6. Расчет срока окупаемости инвестиций;

7. Расчет коэффициента рентабельности инвестиций;

8. Выгрузка произведенных вычислений в формате excel;

9. Построение графиков на основании ранее произведенных расчетов

- используется современная методика расчета, основанная на имимтации потока реальных денег.

В представленном дипломном проекте имеется 2 главы. Первая глава содержит определение предметной области, анализ существующих программных обеспечений на современном рынке и постановку задачи дипломного проектирования. Вторая глава включает в себя разработку функциональной структуры информационной системы, проектирование информационного обеспечения системы, алгоритм оценки инвестиционного портфеля заявителя, обоснование выбора реализации программного обеспечения, описание программы, инструкцию пользователя и контрольный пример.

# **Список использованной литературы**

1. Архангельский А. Я. Программирование в Delphi. М.: Бином-Пресс. 2004. С. 1152.

2. Федеральный закон «Об инвестиционной деятельности в РК, осуществляемой в форме капитальных вложений» № 39-ФЗ от 25.02.1999г

3. Басовский Л.Е., Басовская Е.Н., Экономическая оценка инвестиций, Москва, ИНФРА-М, 2007 год

4. Беренс В., Хавранек П. М. Руководство по оценке эффективности инвестиций: Пер. с англ. — М.: Интерэксперт, Инфра-М, 1995.

5. Брейли Р., Майерс С. Принципы корпоративных финансов. - Олимпбизнес, 2000.

6. Бочаров В.В. Инвестиции: учеб. – СПб.: Питер, 2002.

5. Грабовый П. Г., Петрова С. Н. Риски в современном бизнесе. — М.: Аланс, 1994.

6. Глухов В. В., Коробко С. Б., Маринина Т. В. Экономика знаний. Учеб. пособие. СПб.: Питер. 2003.

7. Идрисов А.Б. Планирование и анализ эффективности инвестиций.- Про-Инвест-ИТ, 2001

8. Гарнер Д., Оуэн Р., Конвей Р. Привлечение капитала, изд-во Д. Уайли анд Санз, М.: 2008.

9. Бланк И.А. Стратегия и тактика управления финансами. - Киев: "АДЕФ-Украина", 2008.

10. Колтынюк Б.А. Инвестиции, Спб, 2003год.

11. Кучарина Е.А. Инвестиционный анализ. – СПб.: Питер, 2006

12. Липсиц И.В. Коссов В.В. Инвестиционный проект. - М.: изд-во "Бек", 2002.

13. Мертенс. А. Инвестиции. - Киев: Киевское инвестиционное агенство, 2000.

14. Методики коммерческой оценки инвестиционных проектов. - ИКФ АЛЬТ, 2000.

15. Методические рекомендации по оценке эффективности инвестиционных проектов (вторая редакция). - М.: Экономика, 2000.

16. Методика оценки бюджетной, социальной и экологической эффективности планируемых и реализуемых инвестиционных проектов: совместный приказ Министерства экономики Республики Казахстан и Министерства финансов Республики Казахстан от 13.08.2009 № 48/115.

17. Моделирование в процессах управления народным хозяйством/Под ред. Н. П. Федоренко и Н. Я. Петракова. — М.: Наука, 1984.

18. Никонова И.А. Финансирование бизнеса. - М.: Альпина-Паблишер, 2003.

19. Непомнящий Е.Г, Инвестиционное проектирование, Таганрог, 2003 год

20. Первозванский А. А., Первозванская Т. Н. Финансовый рынок: расчет и риск. — М.: Премьера, 1994.

21. Полковникова Е. В., Полковникова А. В. Планирование и управление проектами с использованием Time Line. — М.: Диалог-Мифи, 1994.

22. Программный комплекс Альт-Инвест. — СПб.: ИКФ «Альт», 1996.

23. Абдимуратов Ж. С., Мананбаева С. Е. Безопасность жизнедеятельности. Методические указания к выполнению раздела «Расчет производственного освещения» в выпускных работах для всех производственного освещения» в выпускных работах для всех специальностей.– Алматы: АУЭС, 2013.